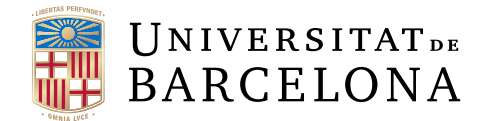

# Treball final de grau

# GRAU DE MATEMÀTIQUES

Facultat de Matemàtiques i Informàtica Universitat de Barcelona

# MALWARE SCAN Cortex i la Centralització del Coneixement en Seguretat

# Autor: Alicia Carrasco Guardiola

Director: Dr. Raul Roca Realitzat a: Departament d'Informàtica

Barcelona, 17 de gener de 2024

## Resum

En el context actual de la ciberseguretat, la detecció i resposta a amenaces cibernètiques són fonamentals per a protegir la integritat de la informació i els sistemes. Com a Treball de Fi de Grau (TFG), he desenvolupat una aplicació anomenada "Malware Scan". Aquesta plataforma web s'ha dissenyat per a analitzar els registres generats pel sistema Cortex XDR i proporcionar informació addicional, recomanacions i un marc col. laboratiu per a la gestió d'amenaces.

"Malware Scan" no sols examinen els registres a la recerca d'amenaces, sin´o que també enriqueix les alertes amb context addicional, facilitant la col. laboració entre organitzacions i equips de seguretat. A través d'aquesta investigació, es pretén avaluar a fons aquesta eina que he desenvolupat i la seva capacitat per a millorar la ciberseguretat en un entorn digital en constant canvi.

Paraules clau: ciberseguretat, anàlisi d'amenaces, incidents de seguretat, alertes, resposta a incidents.

## Abstract

In the current context of cybersecurity, detection and response to cyber threats are essential to protect the integrity of information and systems. As a Final Degree Project (TFG), I have developed an application called "Malware Scan". This web platform is designed to analyze the logs generated by the Cortex XDR system and provide additional information, recommendations and a collaborative framework for threat management.

"Malware Scan" not only examines logs for threats, but also enriches alerts with additional context, facilitating collaboration between organizations and security teams. Through this research, I intend to thoroughly evaluate this tool that I have developed and its ability to improve cybersecurity in an ever-changing digital environment.

Keywords: cybersecurity, threat analysis, security incidents, alerts, incident response.

# $\operatorname{\text{\sf Index}}$

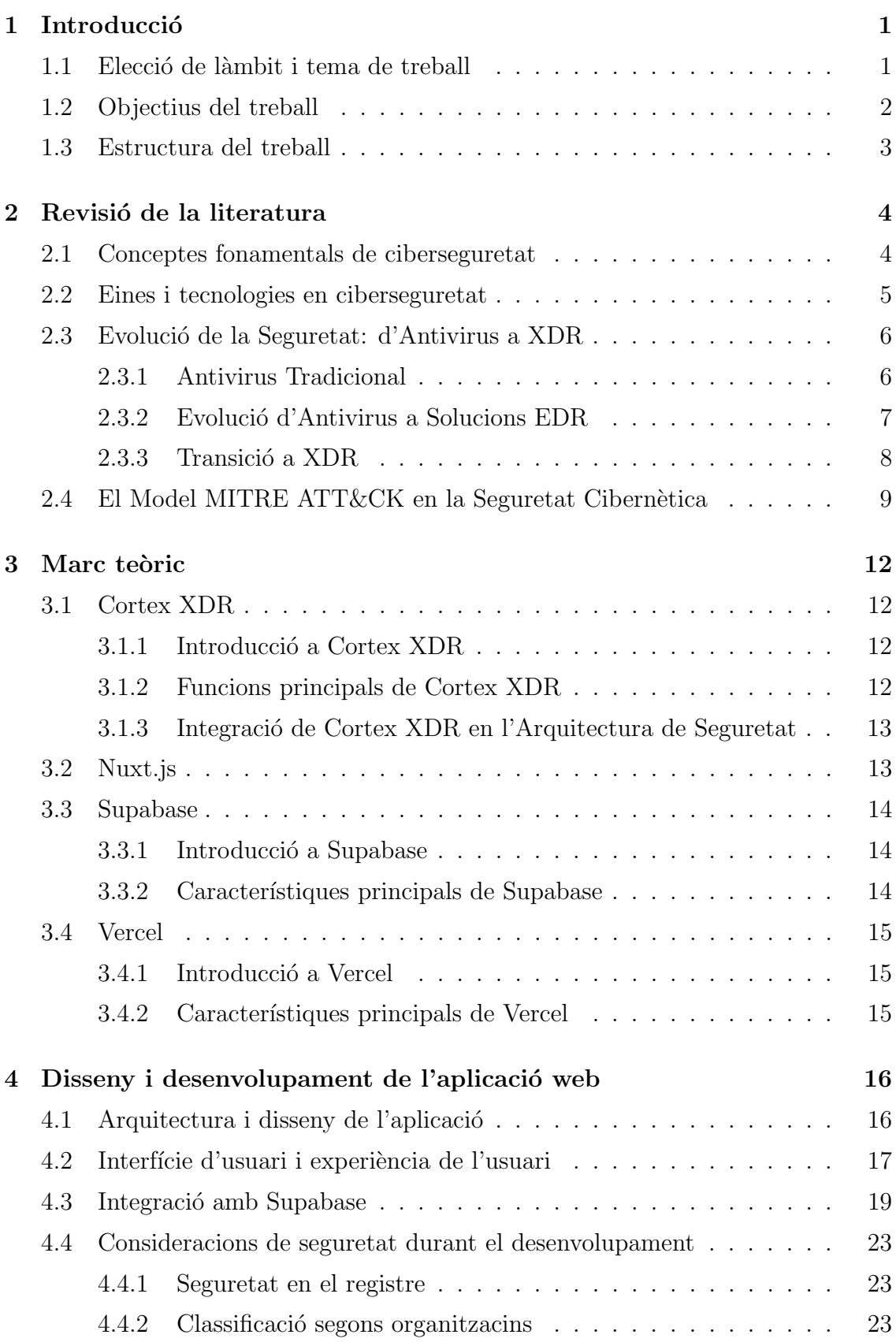

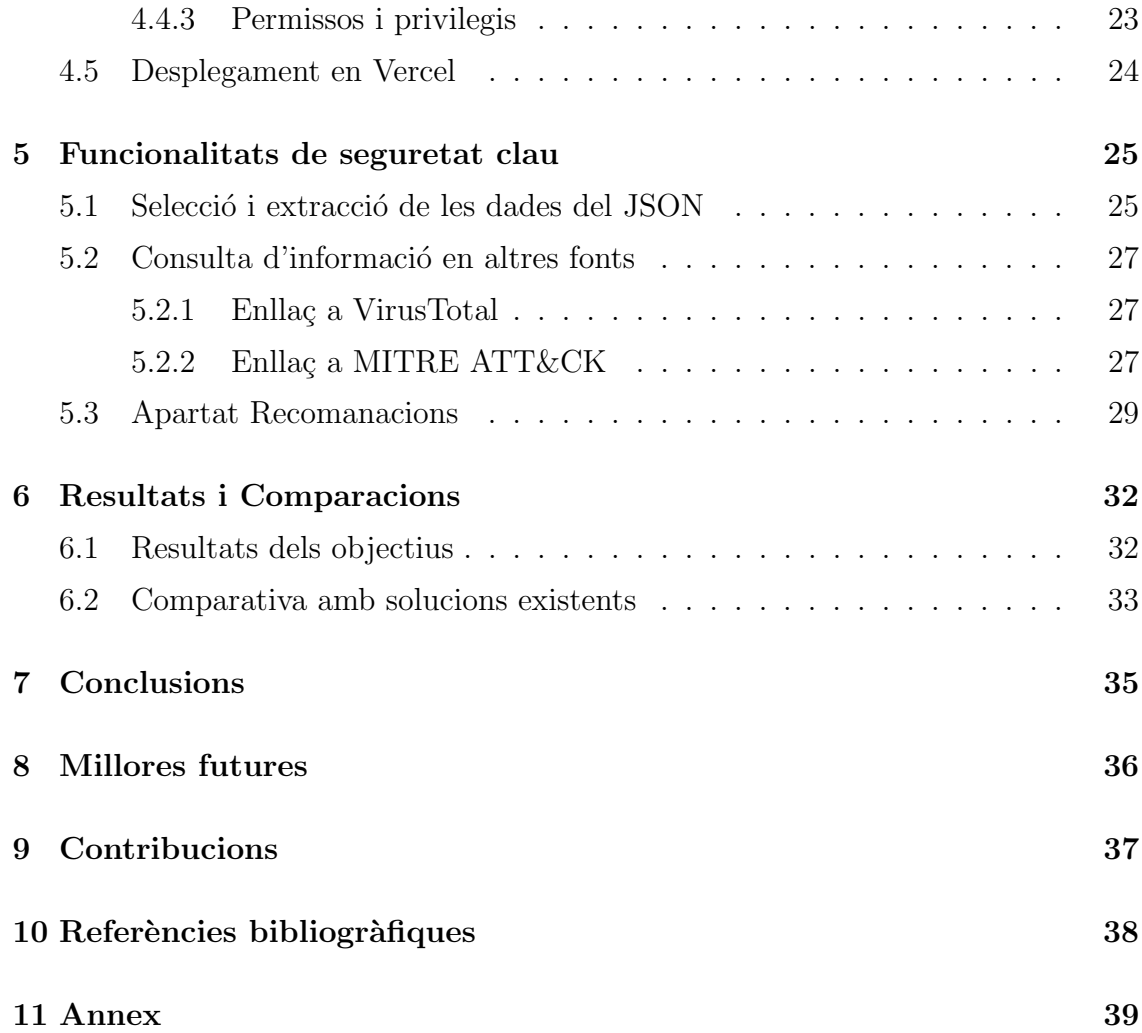

# 1 Introducció

La ciberseguretat esdevé un pilar fonamental de l'era digital actual. La capacitat de detectar i respondre eficaç i ràpidament a les amenaces cibernètiques és necessària per a protegir la integritat de la informació, així com els sistemes. En aquest context, he desenvolupat l'aplicació "Malware Scan" com a part del meu Treball de Fi de Grau (TFG). Aquesta plataforma web té l'objectiu d'analitzar els registres generats per l'eina Cortex XDR i proporcionar informació addicional, recomanacions i un entorn col.laboratiu per a la gestió d'amenaces.

"Malware Scan" tracta de centralitzar la visió i el coneixement en la detecció d'amenaces. L'aplicació no sols examina els registres a la recerca de possibles riscos, sinó que tamb´e enriqueix les alertes amb recomanacions addicionals i, en aquest mateix apartat, facilita la col. laboració entre organitzacions i analistes de seguretat.

Aquest projecte tracta també de ser una contribució a la comunitat de seguretat informàtica. A través d'aquesta recerca, s'aspira a proporcionar una solució original per a poder abordar les amenaces cibern`etiques amb m´es facilitat i millorar la seguretat en un entorn digital, cada vegada més interconnectat.

### 1.1 Elecció de làmbit i tema de treball

L'elecció d'aquest tema i el seu àmbit de recerca troba el seu fonament en una sèrie d'experiències i motivacions, tant personals com professionals, que han modelat el meu interès i compromís amb el camp de la ciberseguretat.

Fa aproximadament un any, vaig tenir l'oportunitat de realitzar les meves pràctiques en el camp de la ciberseguretat en una consultoria. Durant aquest període, vaig ser introduïda en un món molt dinàmic i en constant evolució, on vaig rebre les primeres directrius i experiències pràctiques. Més tard, vaig iniciar la feina en la que actualment continuo, del sector públic, també en el departament específic de la seguretat de la informació.

L'àmbit de la ciberseguretat sempre havia estat una de les meves passions des de ben jove. Fins i tot en els meus anys d'adolescència, mostrava un gran interès per protegir els meus comptes en línia (majoritàriament xarxes socials), implementant contrasenyes úniques per a cada plataforma. Aquesta precaució, que podria semblar obsessiva, es un principi fonamental de la seguretat informàtica: la gestió adequada de les contrasenyes.

Amb aquesta base d'experiència i passió per la seguretat informàtica, justifico l'elecció del meu Treball de Fi de Grau en aquest àmbit. El meu objectiu és aprofundir en la base dels meus coneixements i comprendre a fons les complexitats i desafiaments que involucra la ciberseguretat, aplicant les meves habilitats i experiències en un context de recerca acadèmica.

D'altra banda, considerant el meu historial acadèmic, on les assignatures relacionades amb el desenvolupament de software van representar un gran desafiament, em va semblar interessant enfrontar aquest repte i submergir-me en l'`ambit de l'enginyeria de *software*. L'elaboració d'una pàgina web, amb totes les seves fases de desenvolupament que comporta, es presenta com una oportunitat d'aprenentatge significativa en el qual puc aplicar i millorar les meves habilitats tècniques.

Aquest treball de recerca, aleshores, representa una convergència dels meus interessos personals i professionals en el camp de la ciberseguretat, així com una oportunitat per a expandir els meus coneixements i habilitats en enginyeria de software. A través d'aquest projecte, tinc intenció de contribuir a l'enteniment i millora de la seguretat inform`atica, a la vegada que afronto un repte en el desenvolupament de programari.

### 1.2 Objectius del treball

A continuació es llisten els objectius d'aquest treball:

 $\bullet$  Contribuir a la Pràctica Professional:

Proporcionar recomanacions i millors pràctiques en funció dels resultats de la recerca que puguin ser aplicades en l'entorn professional de la ciberseguretat i el desenvolupament de programari.

• Comprendre el  $MITER$   $ATT@CK$ :

Aprofundir en l'enteniment del *MITRE ATT&CK*, especialment en les tàctiques i tècniques utilitzades per actors maliciosos, per a aplicar aquest coneixement en l'anàlisi de les alertes de seguretat.

• Avaluar la Seguretat de l'Aplicació:

Identificar i abordar possibles vulnerabilitats de seguretat en l'aplicació "Malware" Scan", amb l'objectiu de millorar la seva robustesa.

• Desenvolupar Competències en Desenvolupament Web:

Adquirir habilitats en el desenvolupament web a través de la creació completa d'una pàgina web, incloent el seu disseny, implementació, gestió de bases de dades i desplegament.

• Millorar la presa de decisions en Seguretat:

Avaluar la utilitat de la informació extreta per l'aplicació creada en la optimització de la presa de decisions de seguretat en l'`ambit de la resposta a incidents.

 $\bullet$  Fomentar la col.laboració interorganitzacional:

Promoure la col. laboració entre equips de ciberseguretat en l'anàlisi previ i posterior resposta als incidents.

## 1.3 Estructura del treball

Abans d'iniciar amb el contingut d'aquest treball, he considerat fonamental justificar l'estructura que s'ha aplicat en aquest.

En el pròxim capítol, es presenta una revisió literària, destinada a abordar els coneixements de l'àmbit de la seguretat cibernètica que són essencials per a comprendre tant el propòsit com les funcionalitats d'aquest projecte des d'una visió de ciberseguretat.

A continuació, es desenvolupa el Capítol 3, on s'ha dividit el marc teòric en quatre parts clau, corresponents a les quatre eines fonamentals utilitzades en el projecte. En primer lloc, es troba Cortex XDR, que serveix com a referència i base en l'àmbit de la ciberseguretat. Seguidament, es detallen dos elements centrals del projecte, Nuxt.js i Supabase, que aborden respectivament el frontend i la base de dades. Finalment, l'eina de desplegament Vercel.

El quart apartat es concentra en la part de disseny i desenvolupament web, incloent tots els aspectes relacionats amb l'enginyeria de programari, que, encara que no sigui la part central del TFG, ha estat un component molt necessari en el desenvolupament del projecte.

A continuació, el cinquè apartat aborda les funcionalitats de seguretat implementades en l'aplicació. Això abasta des de la selecció inicial de dades, passant per la informació addicional incorporada, fins a la relació amb les recomanacions de seguretat.

A mesura que avancem, ens trobem amb els apartats de Resultats i Discussió, Conclusió, Desenvolupament Futur, Contribucions i Bibliografia. Cadascun d'aquests apartats compleix un rol específic en l'estructura del treball, i els seus noms indiquen clarament el seu contingut i enfocament.

# 2 Revisió de la literatura

### 2.1 Conceptes fonamentals de ciberseguretat

En l'era digital actual, la ciberseguretat es manifesta com un pilar essencial per a salvaguardar la integritat i confidencialitat de la informació. Tal com va dir Bruce Schneier, "En ciberseguretat, entendre els conceptes fonamentals és com tenir un mapa en un territori desconegut. Sense aquest coneixement, és difícil navegar i prendre decisions informades." Amb la creixent interconnexió de sistemes i l'omnipres`encia de dades digitals, les organitzacions es veuen desafiades per amenaces cada vegada m´es sofisticades. En aquest apartat es busca explorar els fonaments de la ciberseguretat, específicament en el context de l'anàlisi d'amenaces, establint una connexió coherent entre els principis bàsics, la identificació d'amenaces, la gestió de riscos i l'evolució de les estratègies de seguretat, amb aquests conceptes fonamentals ens introduirem en l'entorn de Cortex XDR, l'eina clau d'aquest treball.

Els principis b`asics de la ciberseguretat, encapsulats en la triangle de seguretat anomenat CIA, Confidencialitat, Integritat i Accessibilitat, són el punt de partida essencial.

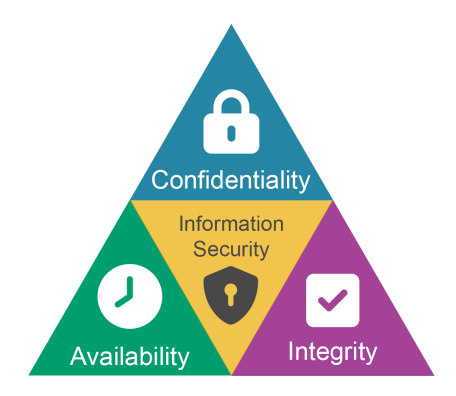

Figura 1: Triangle de Seguretat CIA

La confidencialitat garanteix que només aquells autoritzats accedeixin a la informació, la integritat vetlla per la consistència i precisió de les dades, i la accessibilitat assegura que els recursos estiguin disponibles quan es necessitin. Aquests principis proporcionen el marc conceptual necessari per a abordar els desafiaments din`amics de l'an`alisi d'amenaces. En paraules d'Eugene Spafford, "Els conceptes fonamentals de ciberseguretat, com la gestió d'identitats i la privacitat, són els fonaments sobre els quals construïm una defensa sòlida contra les amenaces digitals."

l'anàlisi d'amenaces implica la identificació i comprensió dels riscos potencials que poden afectar a la seguretat dels sistemes. En reconèixer amenaces específiques i les vulnerabilitats susceptibles de ser explotades, les organitzacions poden dissenyar contramesures efectives. Aquest procés d'identificació estableix un vincle crucial amb els principis bàsics, ja que la protecció contra amenaces es basa en la preservaci´o de la confidencialitat, integritat i accessibilitat.

La gestió de riscos en ciberseguretat implica un enfocament proactiu i continu per a adaptar-se a un panorama d'amenaces en constant evolució. Avaluar, mitigar i monitorar els riscos identificats es converteix en un procès dinàmic que busca preservar la seguretat de la informaci´o. Aquest enfocament continu reflecteix la necessitat d'alinear l'estratègia de ciberseguretat amb els principis bàsics i la identificació d'amenaces.

l'evolució de la seguretat, des de les solucions antivirus tradicionals fins a enfocaments més avançats com XDR, reflecteix l'adaptació contínua a amenaces emergents. Aquest procés evolutiu no sols implica adoptar noves tecnologies, sinó també canviar paradigmes en la resposta a amenaces. La flexibilitat i capacitat de resposta són essencials per a mantenir la integritat, confidencialitat i accessibilitat en un entorn d'anàlisi d'amenaces.

### 2.2 Eines i tecnologies en ciberseguretat

En làmbit específic de l'anàlisi d'amenaces, es requereix una combinació estratègica d'eines i tecnologies especialitzades per a garantir l'eficàcia del procés i la protecci´o dels actius digitals involucrats.

Les plataformes d'anàlisi d'amenaces es beneficien enormement d'eines d'intel.ligència d'amenaces que recopilen, analitzen i correlacionen informació sobre les amenaces actuals. Aquestes eines permeten una presa de decisions informada sobre les possibles amenaces que podrien afectar la plataforma.

Aquestes eines avançades d'anàlisis de comportament són essencials per a detectar patrons an´omals dins de l'activitat dels sistemes, ja que utilitzen algorismes avançats per a identificar comportaments fora del comú que podrien indicar possibles amenaces o activitats malicioses i, les eines que permeten la resposta r`apida i autom`atica a esdeveniments de seguretat, com la quarantena de sistemes compromesos o l'actualització de regles de seguretat, són fonamentals per a mitigar riscos de manera eficient.

Pel que fa a l'anàlisi forense digital, l'ús d'aquestes eines específiques faciliten la reconstrucció d'esdeveniments després d'una amenaça o incident. Aquestes eines permeten una recerca profunda per a comprendre la naturalesa de l'amenaça i millorar les estratègies de seguretat. Un altre punt a destacar és la combinació de tecnologies de detecció basada en signatures i comportament, la qual ofereix una defensa integral. La detecció basada en signatures identifica amenaces conegudes, mentre que la detecció basada en comportament revela activitats anòmales que podrien indicar noves amenaces. Tal com diu Mikko Hyppönen, 'Les amenaces evolucionen constantment, i les nostres eines d'an`alisis han d'evolucionar amb elles. La tecnologia exerceix un paper fonamental en la nostra capacitat per a comprendre i combatre les amenaces digitals en constant canvi.'

Durant aquest treball tractarem de treure el màxim profit de la integració de totes aquestes funcionalitats específiques en l'anàlisi d'amenaces a partir de la plataforma Cortex XDR.

### 2.3 Evolució de la Seguretat: d'Antivirus a XDR

L'evolució de les solucions de seguretat, des dels antivirus tradicionals fins a la detecció i resposta estesa (XDR, per les seves sigles en anglès), reflecteix la creixent complexitat de les amenaces cibern`etiques i la necessitat d'enfocaments més avançats per a protegir els sistemes. A continuació, i per a contextualitzar l'evolució i arribada a les eines XDR, com Cortex XDR, s'explica un resum de la seva evolució:

#### 2.3.1 Antivirus Tradicional

Els antivirus tradicionals s´on programes dissenyats per a identificar, prevenir i eliminar programari maliciós, conegut com malware, dels sistemes informàtics. El seu criteri principal es basa en la identificació de patrons específics de codi, anomenats signatures.

Aquests antivirus mantenen una base de dades de signatures que correspon als patrons especfícs associats als malwares coneguts. Quan un arxiu o programa és escanejat, l'antivirus compara el seu contingut amb les signatures de la base de dades per a identificar amenaces potencials. A més, utilitzen tècniques heurístiques per a analitzar el comportament dels programes a la recerca d'activitats sospitoses, permetent la detecció d'amenaces fins i tot si no coincideixen amb signatures conegudes.

Els escanejos exhaustius d'arxius i directoris són una característica comuna dels antivirus tradicionals. Aquestes anílisis poden ser programades o iniciades manualment per l'usuari, i busquen identificar i eliminar qualsevol malware present en el sistema.

L'actualització periòdica de les bases de dades de signatures és imprescindible per a l'efectivitat dels antivirus tradicionals, ja que aquestes actualitzacions permeten als programes abordar les noves amenaces que sorgeixen constantment en el panorama cibernètic. Malgrat la seva importància històrica en la seguretat informàtica, els antivirus tradicionals tenen limitacions, ja que poden ser menys efectius contra amenaces desconegudes per a les quals no tenen signatures i poden ser vulnerables a tàctiques d'evasió avançades utilitzades per uns certs tipus de malware. Amb l'augment de la sofisticació de les ciberamenaces, han sorgit enfocaments més avançats, per a proporcionar una protecció més integral i adaptativa contra les amenaces cibernètiques modernes. A continuació es mostra una imatge que tracta de resumir el procés anteriorment explicat:

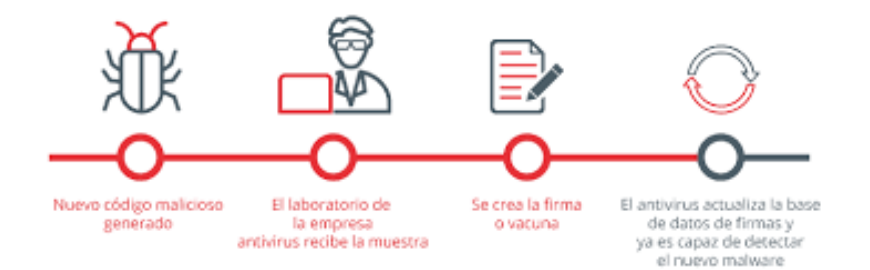

Figura 2: Resum funcionament antivirus

### 2.3.2 Evolució d'Antivirus a Solucions EDR

La transició des dels enfocaments tradicionals d'antivirus cap a les solucions d'Endpoint Detection and Response (EDR) representa una resposta necessària a la constant evolució de les amenaces cibernètiques. Brian Dye, president de Symantec, conegut per l'antivirus Norton va dir el següent: "Els antivirus són una part important de l'estratègia de seguretat, però han de combinar-se amb enfocaments més avançats, com la detecció d'amenaces basada en comportaments". Mentre que els antivirus tradicionals han estat fonamentals en la identificació de malware conegut mitjançant signatures i heurístiques, les solucions EDR han emergit per a abordar les limitacions inherents a aquest model.

En el context de la seguretat inform`atica, les solucions EDR es centren en el monitoratge constant d'esdeveniments i activitats en els endpoints, els quals són els dispositius finals dins d'una xarxa (ordinadors, servidors, dispositius m`obils, en d'altres). Aquest enfocament proactiu implica la detecció de possibles amenaces en temps real i la capacitat de respondre de manera immediata davant d'esdeveniments de seguretat.

Una de les característiques principals de les solucions EDR és la visibilitat avançada que proporcionen. En analitzar exhaustivament l'activitat en els endpoints, aquestes solucions ofereixen una comprensi´o detallada dels comportaments i activitats que podrien indicar la presència d'amenaces cibernètiques. Aquesta visibilitat més profunda permet a les organitzacions identificar de manera primerenca comportaments anòmals, una capacitat crucial en la detecció i mitigació proactiva d'amenaces avancades i persistents.

La capacitat de resposta activa és una altra part distintiva de les solucions EDR. En lloc de dependre únicament de la identificació de signatures, aquestes solucions permeten als equips de seguretat actuar immediatament davant esdeveniments sospitosos, contenint i mitigant les amenaces abans que puguin causar un mal significatiu. Aquesta capacitat de resposta ràpida és necessària en un panorama d'amenaces on la velocitat de reacció pot marcar la diferència entre una intrusió menor i un incident de seguretat greu.

No obstant això, és important reconèixer que les solucions EDR també presenten

desafiaments, donat que la quantitat substancial de dades generades pel monitoratge constant requereix una anàlisi eficient per a identificar amenaces de manera efectiva. A més, la interpretació i l'acció sobre aquestes dades demanden un personal amb coneixements en l'àmbit d'anàlisi d'amenaces.

En la figura que tenim a continuacó podem veure un petit resum que mostre l'abast dels EDR, en comparació amb l'antivirus.

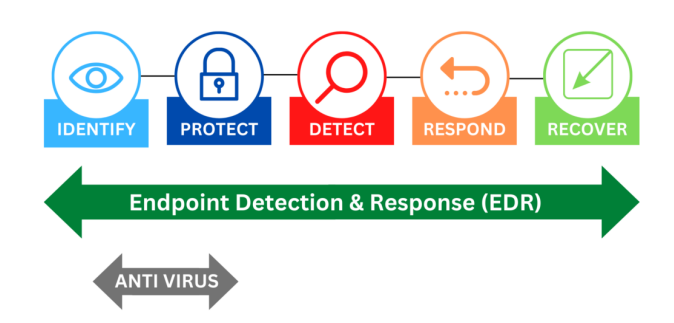

Figura 3: EDR vs Antivirus

Veiem que l'evolució cap a solucions EDR representa un pas endavant en la seguretat cibern`etica, superant les limitacions dels enfocaments dels antivirus tradicionals. Aquestes solucions no sols ofereixen una visibilitat més profunda i una capacitat de resposta activa, sinó que també reflecteixen la alta necessitat d'estratègies més proactives i àgils per a fer front a les amenaces cibernètiques en constant evolució.

#### 2.3.3 Transició a XDR

La transició des de les anteriorment explicades solucions d'Endpoint Detection and Response (EDR) cap a un paradigma més integral conegut com a eXtended Detection and Response (XDR) representa una evolució significativa en la resposta a les amenaces cibernètiques. A mesura que les tàctiques dels ciberdelinquents segueixen tornant-se m´es complexes, les organitzacions busquen enfocaments encara més avançats i holístics per a enfortir la seva postura de seguretat.

En el context d'EDR, l'enfocament se centra principalment en el monitoratge i resposta a esdeveniments de seguretat en endpoints, com a ordinadors i servidors. Aquesta solució ofereix una visió detallada i activa de les amenaces, però es limita a l'àmbit específic dels dispositius finals.

La transició cap a Detecció i Resposta Estesa (XDR) implica una expansió de l'abast. XDR va més enllà dels *endpoints* i incorpora la detecció i resposta a amenaces en múltiples punts de la infraestructura d'IT, unificant la informació de diverses fonts, incloses xarxes, *endpoints* i sistemes en el núvol.

Una característica clau de XDR és la seva capacitat avançada de correlació de

dades. Pot identificar patrons i amenaces a través de diferents capes de seguretat, proporcionant un context integral per a entendre la naturalesa i l'abast de les amenaces. Això permet una visió més completa de les activitats malicioses i millora la capacitat de detecció i resposta.

A més, XDR ofereix un context global més ampli, permetent una comprensió més profunda de les t`actiques, t`ecniques i procediments utilitzats pels atacants. Facilita una resposta més eficient en proporcionar informació contextual que ajuda a prioritzar accions i millora la coordinaci´o de respostes en tota la infraestructura de IT.

### 2.4 El Model MITRE ATT & CK en la Seguretat Cibernètica

El Model MITRE ATT&CK (Adversarial Tactics, Techniques, and Common  $Knowledge)$  s'ha convertit en un marc de referència essencial en el camp de la seguretat cibernètica. Desenvolupat per MITRE Corporation, aquest model proporciona una àmplia matriu que descriu tàctiques i tècniques utilitzades pels actors d'amenaces cibern`etiques per a comprometre sistemes i xarxes. El MITRE ATT&CK s'ha convertit en una eina inavaluable per a la comprensió, detecció i resposta a amenaces cibernètiques, i la seva influència en la comunitat de seguretat és notable.

El model ATT&CK es basa en una matriu que enumera les tàctiques dels adversaris (per exemple, "Execució" o "Persistència") i les tècniques específiques que utilitzen dins de cada tàctica (per exemple, "Execució de codi en procés en memòria" o "Injecci´o de DLL"). Aquesta matriu s'ha convertit en una guia exhaustiva que ajuda els professionals de seguretat a comprendre com els atacants poden dur a terme les seves accions i com es poden detectar i prevenir.

A continuació, es mostra una imatge d'una part de la taula MITRE ATTCK. No obstant això, és important tenir en clar que aquesta taula està en constant evolució. Per tant, per a obtenir la informació més fiable i actualitzada, el més recomanable ´es consultar-la en el lloc oficial de MITRE.

| ợ<br>Search                     |                                      | Resource Hijacking<br>Data Encrypted for<br>Manipulation (3)<br>Shutdown/Reboot<br><b>Endpoint Denial</b><br><b>n</b> Defacement (2)<br>Network Denial<br>of Service <sub>(2)</sub><br>Data Destruction<br>13 techniques<br><b>Account Access</b><br>Disk Wipe (2)<br>of Service (4)<br>Inhibit System<br>Impact<br>Service Stop<br>Corruption<br>Firmware<br>Recovery<br>Removal<br>System<br>Data<br>Impact                                                                                                    |
|---------------------------------|--------------------------------------|----------------------------------------------------------------------------------------------------|
| Contribute                      |                                      | <b>Transfer Data to</b><br>Over Physical<br>Automated<br>Exfiltration (1)<br><b>Exfiltration Over</b><br><b>Cloud Account</b><br>Exfiltration<br>9 techniques<br>Data Transfer<br>Protocol <sub>(3)</sub><br>Medium <sub>(1)</sub><br>Alternative<br>Exfiltration<br>Exfiltration<br>Exfiltration<br>Over Other<br>Medium <sub>(1)</sub><br>Exfiltration<br>Service (2)<br>Over Web<br>Size Limits<br>C <sub>2</sub> Channel<br>Network<br>Scheduled<br>Transfer<br>Over                                                                                                    |
| Blog C'                         |                                      | Fallback Channels<br>Command and<br>Removable Media<br>O<br>16 techniques<br>Non-Application<br>Communication<br>Resolution <sub>(3)</sub><br>Remote Access<br>Obfuscation<br>Encoding (2)<br>-ayer Protocol<br>Non-Standard<br>Application<br>Protocol (4)<br>Control<br>Channel <sub>(2)</sub><br>Encrypted<br>Ingress Tool<br>Multi-Stage<br>Dynamic<br>Proxy (4)<br>Tunneling<br>Channels<br>Software<br>Traffic<br>Protocol<br>Transfer<br>Layer<br>Through<br>Data<br>Data                                                                                                    |
| Resources $\blacktriangleright$ |                                      | Port<br>Removable Media<br>Repositories (3)<br>Data Staged (2)<br><b>Browser Session</b><br>17 techniques<br>Data from Cloud<br><b>Vetwork Shared</b><br>the-Middle (2)<br>Repository (2)<br>Data from Local<br>Collection<br>Configuration<br>Adversary-in-<br>Collection (3)<br>Clipboard Data<br>Storage Object<br>Audio Capture<br>Information<br>Data from<br>Data from<br>Collected                                                                                                    |
| Software                        |                                      | Automated<br>Data from<br>Data from<br><b>Archive</b><br>Collection<br>Data <sub>(3)</sub><br>Hijacking<br>System<br>Ē<br>Drive<br>Remote Service<br>Deployment Tools<br>Removable Media<br>Authentication<br><b>Use Alternate</b><br>Movement<br>9 techniques<br>මු<br>Lateral                                                                                                    |
| Groups                          |                                      | Remote Services<br>Exploitation of<br>Spearphishing<br>Services (6)<br>Material (4)<br><b>Taint Shared</b><br>Hijacking<br>Lateral Tool<br>Replication<br>Session<br>Remote<br>Software<br>ransfer<br>Through<br>Content<br>Internal                                                                                                    |
| Mitigations ~                   |                                      | Network Service Scanning<br>Cloud Service Dashboard<br>Network Share Discovery<br><b>Container and Resource</b><br>Cloud Service Discovery<br><b>Domain Trust Discovery</b><br><b>Group Policy Discovery</b><br><b>Permission Groups</b><br>Account Discovery<br>Cloud Storage Object<br>29 techniques<br>Cloud Infrastructure<br><b>Application Window</b><br><b>Browser Bookmark</b><br><b>Discovery</b><br>Peripheral Device<br><b>File and Directory</b><br>Network Sniffing<br>Password Policy<br>Discovery (3)<br>Discovery<br>Discovery<br>Discovery<br>Discovery<br>Discovery<br>Discovery<br>Discovery<br>Discovery                                                 |
| <b>Data Sources</b>             | hide sub-techniques                  | <b>Credential Access</b><br>from Password<br><b>Steal Application</b><br>Authentication<br>Brute Force (4)<br>Network Sniffing<br>ruia<br>Credentials <sub>(2)</sub><br>5 techniques<br>Steal or Forge<br>Adversary-in-<br>the-Middle (2)<br><b>OS Credential</b><br>Session Cookie<br>Credential<br><b>Exploitation for</b><br>Authentication<br>Authentication<br>Dumping <sub>(8)</sub><br>Credentials<br>Access Token<br>Access<br>Process <sub>(4)</sub><br>Forge Web<br>Capture (4)<br>Tickets <sub>(4)</sub><br>Interception<br>Stores <sub>(5)</sub><br>Kerberos<br>Two-Factor<br>Steal Web<br>Modify<br>Input<br>Forced                                             |
| Techniques <b>v</b>             | show sub-techniques                  | Deobfuscate/Decode Files<br><b>Abuse Elevation Control</b><br>$\blacksquare$ Execution Guardrails $\eta$<br><b>Exploitation for Defense</b><br>Defense Evasion<br>Indicator Removal on<br>Direct Volume Access<br>Impair Defenses (9)<br>40 techniques<br><b>Build Image on Host</b><br>File and Directory<br>Masquerading (7)<br>Hide Artifacts (9)<br><b>Hijack Execution</b><br>Indirect Command<br>Manipulation (5)<br>Modification (2)<br>Modification (2)<br>Mechanism <sub>(4)</sub><br><b>Deploy Container</b><br>Domain Policy<br>Access Token<br>Permissions<br>or Information<br>$Flow_{(11)}$<br><b>BITS Jobs</b><br>Host <sub>(6)</sub><br>Execution<br>Evasion |
| Tactics <b>*</b>                | ayout: flat $\overline{\phantom{a}}$ | $\equiv$<br>Create or Modify<br><b>Hijack Execution</b><br><b>Abuse Elevation</b><br>Manipulation (5)<br>Modification (2)<br>Event Triggered<br>Execution (15)<br>Mechanism (4)<br>13 techniques<br>Boot or Logon<br>Access Token<br>Boot or Logon<br>Domain Policy<br>Privilege<br>Escalation<br>Execution (15)<br>Escape to Host<br><b>Exploitation for</b><br>Injection (11)<br>rask/Job <sub>(6)</sub><br>Accounts (4)<br>Initialization<br>Process <sub>(4)</sub><br>Scheduled<br>Scripts <sub>(5)</sub><br>Autostart<br>$Flow_{(11)}$<br>Process<br>Escalation<br>System<br>Control<br>Privilege<br>Valid                                                              |
| <b>Matrices</b>                 |                                      | Create or Modify<br>Compromise Client<br><b>Hijack Execution</b><br>Manipulation (4)<br><b>Event Triggered</b><br>Persistence<br>Authentication<br>19 techniques<br><b>External Remote</b><br>Boot or Logon<br>Boot or Logon<br>Execution (15)<br>Execution (15)<br>Software Binary<br>Implant Internal<br>Initialization<br>Account <sub>(3)</sub><br>Process <sub>(4)</sub><br>Process <sub>(4)</sub><br>Scripts <sub>(5)</sub><br>Autostart<br><b>Extensions</b><br>Flow (11)<br>Account<br><b>BITS Jobs</b><br>System<br>Create<br>Modify<br>Office<br>Services<br>Browser<br>mage                                                                                       |
|                                 |                                      | System Services (2)<br>Exploitation for Client<br>nent<br>$\overline{a}$<br>s<br>Execution<br>12 techniques<br>Inter-Process<br>Communication<br>Command and<br><b>Deploy Container</b><br><b>User Execution</b><br>Software Deployn<br>Shared Modules<br>Instrumentation<br>Interpreter (8)<br>Administration<br>■ Scheduled<br>■ Task/Job <sub>(6)</sub><br>Management<br>Scripting<br>Command<br>Native API<br>Execution<br>Container<br>Windows<br>Tools                                                                                                    |
|                                 |                                      | <b>Facing Application</b><br>Removable Media<br>Compromise <sub>(3)</sub><br>Initial Access<br>External Remote<br>9 techniques<br>Supply Chain<br>Valid<br>Accounts (4)<br>Exploit Public-<br>Phishing <sub>(3)</sub><br>Drive-by<br>Compromise<br>Relationship<br>Replication<br>Hardware<br>Additions<br>Services<br>Through<br><b>Trusted</b>                                                                                                    |
|                                 |                                      | Acquire<br>Infrastructure <sub>(6)</sub><br>Infrastructure (6)<br>Resource<br>Development<br>Develop<br>Capabilities <sub>(4)</sub><br>Capabilities (5)<br>Capabilities (6)<br>7 techniques<br>Compromise<br>Compromise<br>Accounts (2)<br>Accounts (2)<br>Establish<br>Obtain<br>Stage                                                                                                    |
| <b>MITRE   ATT&amp;CK</b>       |                                      | Gather Victim Network<br>Search Open Technical<br>Websites/Domains (2)<br>Gather Victim Identity<br>Reconnaissance<br>Search Victim-Owned<br>Active Scanning (2)<br>Gather Victim Host<br>Gather Victim Org<br>10 techniques<br>Information (4)<br>Information (3)<br>Information (4)<br>Information (6)<br>Information (3)<br>Search Closed<br>Databases (5)<br>Search Open<br>Phishing for<br>Sources <sub>(2)</sub><br>Websites                                                                                                    |

Figura 4: Matriu MITRE ATT&CK

Una dels avantatges clau del Model MITRE ATT&CK és el seu enfocament en l'adversitat. En lloc de centrar-se únicament en les vulnerabilitats i les amenaces conegudes, el model es concentra en les tàctiques i tècniques que els actors d'amenaces poden utilitzar. Aixè permet als equips de seguretat anticipar i respondre a amenaces desconegudes i avançades de manera més efectiva.

El Model MITRE ATT&CK s'ha convertit en un recurs `ampliament utilitzat per organitzacions de tot el món per a millorar les seves estratègies de seguretat cibern`etica. Les empreses ho empren per a avaluar les seves postures de seguretat, identificar àrees de risc i enfortir els seus sistemes de detecció i resposta. A més, la comunitat de seguretat cibernètica comparteix constantment informació sobre noves tècniques i tàctiques observades en el camp, la qual cosa enriqueix encara més la matriu del MITRE ATT&CK.

# 3 Marc teòric

En el marc teòric d'aquest treball, es presenten les quatre eines principals del meu treball, cadascuna de les quals es relaciona amb un aspecte fonamental del desenvolupament d'aquest projecte. A continuació trobem un petit resum sobre l'eina de seguretat: Cortex, l'eina de desenvolupament frontend: Nuxt, l'eina de gestió de bases de dades: Supabase i l'encarregat del *hosting*: Vercel.

### 3.1 Cortex XDR

#### 3.1.1 Introducció a Cortex XDR

Dins del marc teòric del meu treball, l'eina central i de major rellevància és Cortex XDR, desenvolupada per Palo Alto Networks. Cortex XDR destaca per la seva capacitat avançada de correlació de dades, unificant informació de diversos punts de la infraestructura de IT, incloent *endpoints*, xarxes i entorns en el núvol. Aquesta capacitat facilita la identificació de patrons i amenaces de manera efectiva, proporcionant un context integral per a comprendre les tàctiques i tècniques dels atacants. A més, destaca per la seva eficiència en la resposta a incidents, oferint eines per a una resposta r`apida i coordinada.

En el panorama actual de seguretat, on les amenaces cibern`etiques evolucionen constantment, Cortex XDR es posiciona com una de les eines més utilitzades per a enfortir la postura de seguretat de les organitzacions.

#### 3.1.2 Funcions principals de Cortex XDR

La capacitat distintiva de Cortex XDR recau en la seva habilitat per a correlacionar dades en temps real. Aquesta funció, en unificar informació provinent de diversos punts de la infraestructura, incloent *endpoints*, xarxes i entorns en el núvol, permet una identificació més eficient de patrons i amenaces. La correlació de dades proporciona un context integral que facilita la comprensió profunda de les tàctiques i les tècniques utilitzades pels atacants, permetent a les organitzacions anticipar i respondre proactivament a possibles riscos.

Més enllà de la mera detecció, Cortex XDR s'enfoca en la resposta ràpida i coordinada davant incidents de seguretat. La plataforma no sols identifica amenaces, sinó que també proporciona les eines necessàries per a una resposta àgil. La informació contextual, derivada de la correlació de dades, potència la presa de decisions informada, millorant significativament la capacitat de mitigar i contenir amenaces de manera eficient, minimitzant aix´ı l'impacte dels incidents. Sobre aquest tema, David Boone, Vicepresident de Serveis de Seguretat i CISO de Palo Alto Networks, destaca que "Cortex XDR utilitza intelligència artificial per a prevenir amenaces abans que afectin".

Un altre aspecte clau de Cortex XDR és la seva capacitat per a oferir una visió completa de la infraestructura de IT. Aix`o permet a les organitzacions comprendre les activitats malicioses en tota la seva extensió, una visibilitat integral que resulta essencial per a anticipar i contrarestar amenaces que utilitzen múltiples vectors i tàctiques per a eludir les defenses tradicionals.

En resum, les funcions clau de Cortex XDR dins del marc teòric de la seguretat cibernètica no sols reforcen la capacitat de detecció precoç d'amenaces, sinó que també proporcionen eines pràctiques per a una gestió eficient i coordinada d'incidents. Aquestes capacitats s´on crucials per a enfortir la postura de seguretat de les organitzacions en un entorn digital din`amic i desafiador.

#### 3.1.3 Integració de Cortex XDR en l'Arquitectura de Seguretat

Cortex XDR no opera en aillament; en canvi, s'integra de manera holística en l'arquitectura de seguretat. La plataforma s'adapta a les solucions de seguretat existents, es personalitza segons les necessitats i polítiques de cada organització, automatitza fluxos de treball i s'integra amb fonts externes d'intelligència d'amenaces. Aquesta integraci´o assegura una resposta coordinada i efectiva a les amenaces i garanteix l'escalabilitat i adaptabilitat a mesura que les necessitats de seguretat evolucionen.

### 3.2 Nuxt.js

Introducció a Nuxt. Sin Nuxt. Sin se un marc de desenvolupament web de codi obert que es basa en Vue.js, un framework JavaScript `ampliament utilitzat en la creació d'aplicacions web. El que distingeix a Nuxt is és el seu enfocament a simplificar el proc´es de desenvolupament d'aplicacions web, proporcionant una estructura sòlida i convencions predefinides que ajuden els desenvolupadors a crear aplicacions més ràpidament i de manera més eficient. Característiques principals de Nuxt.js Una de les característiques més destacades de Nuxt.js és el seu enfocament en la renderització del costat del servidor (SSR) i la generació estàtica (SSG). La renderització del costat del servidor implica que les pàgines web generades per Nuxt.js es processen en el servidor abans de ser enviades al client. Això té diversos avantatges, com millorar la velocitat de càrrega de les pàgines, optimitzar la indexació en els motors de cerca i proporcionar una experiència d'usuari més ràpida i fluida.

A més del SSR, Nuxt.js també ofereix la generació estàtica (SSG). Això permet que les pàgines web es pre-renderitzin completament durant el procés de compilació. Aquesta funcionalitat és especialment útil per a contingut estàtic que no canvia amb frequència, ja que permet lliurar contingut de manera ultraràpida als usuaris, millorant encara més l'eficiència i la velocitat de càrrega de l'aplicació.

Un altre avantatge clau de Nuxt js és el seu sistema d'encaminament automàtic. En lloc de requerir una configuració manual tediosa de rutes, Nuxt.js genera automàticament les rutes de l'aplicació en funció de l'estructura d'arxius del projecte. Això estalvia temps i evita possibles errors humans en la configuració de rutes, la qual cosa facilita encara més el procés de desenvolupament.

Nuxt is també s'integra de manera nativa amb Vuex, una biblioteca de gestió d'estats per a Vue.js. Això simplifica la gestió de dades en l'aplicació i garanteix la coherència en tot el projecte, la qual cosa és essencial per a aplicacions web complexes i din`amiques.

A més d'aquestes característiques, Nuxt.js compta amb una comunitat activa i un ecosistema de complements i mòduls que faciliten l'expansió de les funcionalitats d'una aplicació web. Això redueix la necessitat de desenvolupar components personalitzats des de zero i accelera significativament el procés de desenvolupament.

### 3.3 Supabase

### 3.3.1 Introducció a Supabase

Quant a la gestió de dades, Supabase ha estat l'elecció per a la capa de backend de l'aplicació. Supabase és una plataforma de codi obert que ofereix una alternativa versàtil per a la gestió de bases de dades en aplicacions web i mòbils. Es basa en  $PostgreSQL$ , un sistema de gestió de bases de dades àmpliament reconegut per la seva robustesa i rendiment.

### 3.3.2 Característiques principals de Supabase

La plataforma Supabase proporciona una sèrie d'avantatges i característiques, entre els quals trobem la facilitat d'ús i l'experiència del desenvolupador. Ofereix, aleshores, una interfície d'usuari intuïtiva que simplifica la creació i administració de bases de dades. A m´es, proporciona eines de desenvolupament i APIs que faciliten la integració amb diverses aplicacions ja existents.

La plataforma incorpora també característiques d'autenticació i seguretat avançades per a protegir les dades emmagatzemades en la base de dades. Això inclou autenticació amb proveïdors d'identitat externs, com Google o Github, la qual cosa amplia les possibilitats de la gestió d'usuaris.

Supabase ofereix APIs en temps real que permeten la transmissió de dades en temps real entre aplicacions i bases de dades. Aquest punt és útil per a les funcionalitats de l'aplicació que requereixen actualitzacions instantànies. La plataforma també permet l'automatització de tasques rutinàries d'administració de bases de dades, com a còpies de seguretat i escalabilitat. Això allibera temps i recursos perquè els equips se centrin en el desenvolupament de característiques i millores.

Finalment, cal destacar com a característica el fet que Supabase està dissenyat per

a ser altament escalable i proporcionar un rendiment `optim, fins i tot en aplicacions amb alt trànsit, sent, aleshores, adequat per a projectes de qualsevol grandària.

### 3.4 Vercel

### 3.4.1 Introducció a Vercel

Vercel és una plataforma d'allotjament i desplegament d'aplicacions web que s'ha guanyat una reputació per la seva facilitat d'ús i el seu enfocament en l'automatització de tasques. Està dissenyada perquè els desenvolupadors puguin llançar i escalar aplicacions web de manera r`apida i senzilla, permetent un lliurament de contingut d'una forma més ràpida i eficient.

### 3.4.2 Característiques principals de Vercel

Una de les característiques més notables de Vercel és la seva capacitat per al desplegament r`apid i senzill d'aplicacions web. La plataforma automatitza gran part del procés d'implementació, la qual cosa permet als desenvolupadors llançar les seves aplicacions amb rapidesa i sense complicacions. Això és fonamental per a mantenir un cicle de desenvolupament `agil i per a oferir actualitzacions i noves característiques de manera eficient.

Vercel ofereix suport per a una àmplia varietat de piles tecnològiques, fet que significa que és compatible amb una àmplia gamma de llenguatges de programació i frameworks. Aix`o brinda als desenvolupadors la flexibilitat de treballar amb les eines que millor s'adaptin a les seves necessitats, la qual cosa és especialment útil en un entorn on l'elecció de tecnologies és clau. També cal destacar que la plataforma incorpora capacitats d'automatització de tasques i un procés d'Integració Contínua / Lliurament Continu (CI/CD) integrat. Això permet als equips de desenvolupament automatitzar tasques com a proves, compilacions i desplegaments, la qual cosa garanteix la qualitat i la coherència del codi implementat. Com a última característica a mencionar, Vercel està dissenyat per a escalar automàticament en funció de la demanda de trànsit d'una aplicació. Això garanteix que les aplicacions es mantinguin disponibles i amb un rendiment `optim fins i tot en moments d'alt trànsit, la qual cosa és essencial per a oferir una experiència d'usuari sense interrupcions.

# 4 Disseny i desenvolupament de l'aplicació web

En la implementació de l'aplicació web dissenyada per a analitzar dades provinents de Cortex XDR, s'han aprofitat les característiques distintives de Nuxt.js, Supabase i Vercel per a aconseguir un sistema eficient, escalable i d'alt rendiment.

### 4.1 Arquitectura i disseny de l'aplicació

Quant a l'arquitectura de l'aplicació, s'ha decidit desactivar el renderitzat per SSR (Server Side Rendering) pel fet que, per als requisits, no existeixen suficients avantatges que justifiquin la complexitat afegida de tenir una aplicació renderitzada pel servidor. Si b´e SSR ofereix importants beneficis, com la millora en el posicionament SEU (ja que els rastrejadors de Google indexen la p`agina de manera més efectiva en ser SSR i que proporcionar contingut més ràpid) o millores en el " $startup times$ " de l'aplicació, aquests aspectes no són crítics per a una aplicació interna d'una empresa o un particular. Per tant, es pren la decisió, a meitat del projecte, de deshabilitar-lo a través de la configuració de Nuxt.

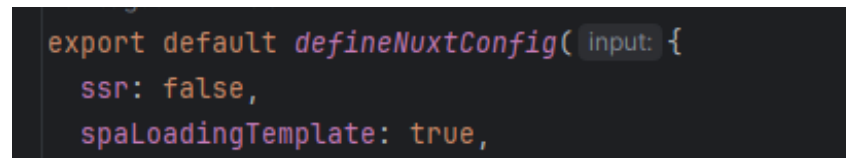

Figura 5: Fragment arxiu nuxt.config.ts

En desactivar-ho, tot el projecte es renderitza en el costat del client, és a dir, fa una sol. licitud al servidor per a obtenir els arxius font, i és el navegador el que ha de processar els arxius i generar la pàgina web. Això implica, com s'esmenta anteriorment, un "startup time" més baix, per la qual cosa Nuxt ens ofereix l'opció de proporcionar un arxiu HTML amb un carregador que es mostrar`a mentre el client prepara la pàgina (spaLoadingTemplate: true). Aquesta opció prendrà l'arxiu que col.loquis dins de "app/spa-loading-template" i mostrar`a el seu contingut mentre es carrega la pàgina.

A pesar que no utilitzem la característica de Nuxt de renderitzat per SSR, aprofitem molts altres avantatges de Nuxt, ja que facilita molt el desenvolupament àgil. Per exemple, ofereix importacions automàtiques de components/utilitats/composables, encaminament basat en directoris i altres característiques que fan que utilitzar Nuxt sigui la millor opció.

Com a biblioteca de gestió d'estat compartit en l'aplicació, utilitzem Pinia, ja que ´es l'opci´o recomanada per Nuxt. Utilitzem aquesta biblioteca per a gestionar l'estat global de les alertes que es mostren per sobre de l'aplicació i també per a la barra de càrrega en realitzar accions en el servidor. Atès que els components que renderitzen les alertes i la barra de càrrega es troben en un sol lloc (layouts/default.vue) i han de poder ser anomenats des de qualsevol part de l'aplicació sense inconsistències de dades.

Quant a la biblioteca d'estils, no utilitzem cap biblioteca de components Vue, ja que, encara que hauria simplificat el desenvolupament, el desenvolupament hauria d'adaptar-se a la API que proporcionen i aprendre coneixements que no són transferibles fora del domini de la biblioteca de components. Per tant, s'opta per utilitzar components de baix nivell de Nuxt/HTML. No obstant això, utilitzem una biblioteca d'estils, Tailwind, que proporciona propietats b`asiques de CSS a trav´es de classes, simplificant en gran manera el codi i el nombre de propietats que han d'ingressar-se. és similar a Bootstrap però sense una estètica predefinida, la qual cosa brinda un gran potencial per a dissenyar qualsevol tipus d'interfície sense restriccions. També utilitzem biblioteques per a components més complexos, com Headless UI (per exemple, per a modals o diàlegs) o Tanstack Table (per a taules), ja que implementar-los des de zero seria tediós. No obstant això, cap d'aquests components inclou estils predeterminats.

Quant al backend de l'aplicació, utilitzem Supabase, del qual es proporcionaran més detalls en els punts següents.

Finalment, pel que fa als tipus, es va aplicar TypeScript en llocs específics, com la visualització de taules, però no es va anar estricte en la tipificació, ja que es buscava agilitat en el desenvolupament.

### 4.2 Interfície d'usuari i experiència de l'usuari

Per a dissenyar la interfície d'usuari, es va optar per un enfocament minimalista, atès que no es compta amb experiència en disseny i no és un punt fort en els objectius d'aquest projecte. Tots els estils es van crear utilitzant Tailwind CSS, aprofitant les classes predefinides, i es va prendre inspiració d'una biblioteca anomenada "Flowbite" que proporciona exemples d'HTML bàsic amb classes de Tailwind que es poden utilitzar sense cap dependència.

Malgrat aquest enfocament minimalista, es va buscar constantment aconseguir un disseny intuïtiu i fàcil d'usar, fins i tot si això implicava realitzar modificacions per a fer-ho més amigable des del punt de vista de l'experiència de l'usuari (UX). Es va posar un èmfasi especial en elements com a taules, modals i pàgines que mostren text de diverses maneres per a garantir una experiència d'usuari satisfactòria.

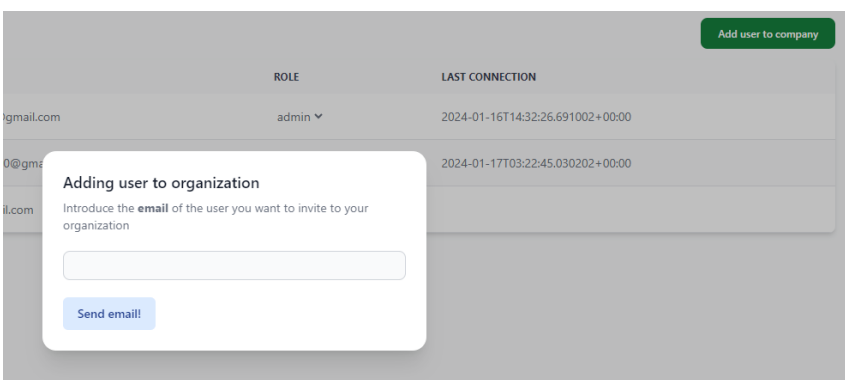

# Figura 6: Exemple ús de dialegs

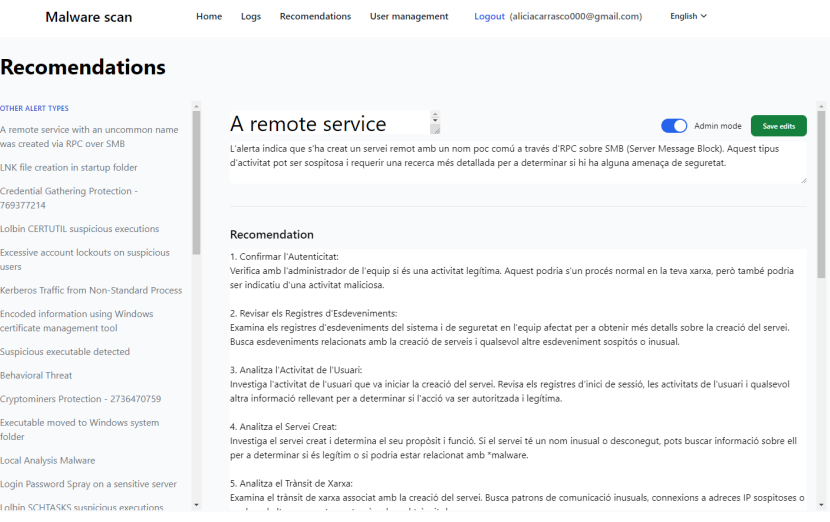

### Figura 7: Exemple ús de modals

| Malware scan                                                                           | Home<br>Loas                                                                                                    | Logout (aliciacarrasco000@gmail.com)<br>English $\vee$<br><b>Recomendations</b><br><b>User management</b>                                                                                                    |  |
|----------------------------------------------------------------------------------------|----------------------------------------------------------------------------------------------------|----------------------------------------------------------------------------------------------------|--|
| <b>Recomendations</b>                                                                  |                                                                                                    |                                                                                                    |  |
| <b>ALERT NAME</b>                                                                      | <b>ARSTRACT</b>                                                                                                    | <b>RECOMENDATION</b>                                                                                                    |  |
| A remote service<br>with an<br>uncommon name<br>was created via<br><b>RPC</b> over SMR | L'alerta indica que s'ha creat un<br>servei remot amb un nom poc<br>comú a través d'RPC sobre SMB<br>(Server Message Block), Aguest<br>tipus d'activitat pot ser sospitosa<br>i requerir una recerca més<br>detallada per a determinar si hi<br>ha alguna amenaça de seguretat. | 1. Confirmar l'Autenticitat: Verifica amb l'administrador de l'equip si és una activitat legítima. Aquest podria s'un procés normal en la teva xarxa, però<br>també podria ser indicatiu d'una activitat maliciosa. 2. Revisar els Registres d'Esdeveniments: Examina els registres d'esdeveniments del sistema i de<br>seguretat en l'equip afectat per a obtenir més detalls sobre la creació del servei. Busca esdeveniments relacionats amb la creació de serveis i<br>qualsevol altre esdeveniment sospitós o inusual. 3. Analitza l'Activitat de l'Usuari: Investiga l'activitat de l'usuari que va iniciar la creació del servei.<br>Revisa els registres d'inici de sessió, les activitats de l'usuari i qualsevol altra informació rellevant per a determinar si l'acció va ser autoritzada i<br>legítima. 4. Analitza el Servei Creat: Investiga el servei creat i determina el seu propòsit i funció. Si el servei té un nom inusual o desconegut, pots<br>buscar informació sobre ell per a determinar si és legítim o si podria estar relacionat amb *malware. 5. Analitza el Trànsit de Xanca: Examina el trànsit<br>de xarxa associat amb la creació del servei. Busca patrons de comunicació inusuals, connexions a adreces IP sospitoses o qualsevol altre<br>comportament anòmal en el trànsit de xanxa. 6. Llança un Escàner: Assegura't que el sistema afectat tinqui "Cortex actualitzat i realitza un escaneig<br>complet a la recerca de possibles amenaces relacionades. 7. Consulta la Base de dades d'Amenaces: Consulta bases de dades d'amenaces<br>conegudes per a determinar si el servei creat està relacionat amb alguna amenaça coneguda. 8. Aïlla el Sistema Afectat: Si trobes evidència<br>d'activitat maliciosa, considera aïllar el sistema afectat de la xarxa per a evitar que l'amenaca es propaqui mentre investigues i abordes el problema. |  |
| <b>INK</b> file creation in<br>startup folder                                          | L'alerta indica la creació d'un<br>arxiu LNK (accés directe) en la<br>carpeta d'inici del sistema.<br>Aquest comportament suggereix<br>intents d'executar<br>automàticament programes<br>maliciosos en iniciar el sistema.                                                      | 1. Evitar Execució de Programes Desconeguts: Evitar l'execució de programes desconeguts i revisar la carpeta d'inici per a identificar l'anxiu LNK. 2.<br>Análisi de l'Anxiu LNK: Realitzar una análisi detallada del contingut de l'anxiu LNK per a entendre el seu propòsit i les accions que intenta realitzar. 3.<br>Revisar Registres d'Esdeveniments: Revisar els registres d'esdeveniments del sistema per a obtenir detalls addicionals sobre la creació de l'anxiu LNK.<br>Buscar esdeveniments sospitosos. 4. Escaneig Complet a la recerca d'Amenaces: Executar un escaneig complet del sistema a la recerca de possibles<br>amenaces utilitzant eines de seguretat actualitzades. S. Anàlisi d'Activitats del Sistema: Analitzar altres activitats del sistema a la recerca d'indicadors<br>de compromís o canvis no autoritzats. 6. Eliminació o Alllament de l'Anxiu LNK: Eliminar o alllar l'anxiu LNK si es confirma activitat maliciosa per a<br>prevenir execucions automàtiques no autoritzades. 7. Monitoratge Continu: Establir un monitoratge continu de l'activitat del sistema per a detectar<br>possibles amenaces addicionals.                                                                                                    |  |
| Credential<br>Gathering<br>Protection -<br>769377214                                   | L'alerta indica una amenaca<br>comportamental relacionada<br>amb la protecció contra<br>cryptominers. Els cryptominers<br>són programes maliciosos que<br>utilitzen els recursos del sistema<br>per a minar criptomonedes sense<br>el coneixement de l'usuari.                  | 1. Analitzar Processos en Execució: Investigar els processos en execució per a identificar qualsevol aplicació maliciosa que puqui estar utilitzant<br>recursos per a la mineria de criptomonedes. 2. Revisar l'Ús de Recursos: Monitorar l'ús de recursos del sistema, com l'ús de la CPU i la memòria, per<br>a identificar patrons inusuals que puquin indicar activitat de cryptominería. 3. Llançar un Escàner: Assegurar-se que el sistema tingui un sistema de<br>protecció actualitzat i realitzar un escaneig complet per a buscar i eliminar possibles cryptomineros. 4. Actualitzar i Posar pegats: Assegurar-se que el<br>sistema operatiu i totes les aplicacions estiguin actualitzades amb els últims pegats de seguretat per a prevenir vulnerabilitats explotades per<br>malware. 5. Monitorejar Tránsit de Xarxa: Analitzar el tránsit de xarxa per a identificar comunicacions amb servidors de mineria de criptomonedes o<br>patrons inusuals associats amb cryptomineros. 6. Configurar Firewall: Configurar el firewall per a bloquejar el trànsit cap a i des d'adreces IP<br>conequdes de servidors de mineria de criptomonedes."                                                                                                    |  |

Figura 9: Exemple ús de taules

## 4.3 Integració amb Supabase

Com es va esmentar anteriorment, Supabase constitueix la base del backend de l'aplicació. Atès que no s'inclou en el projecte lliurat, ja que és una plataforma allotjada en el núvol, s'adjunten captures de les taules.

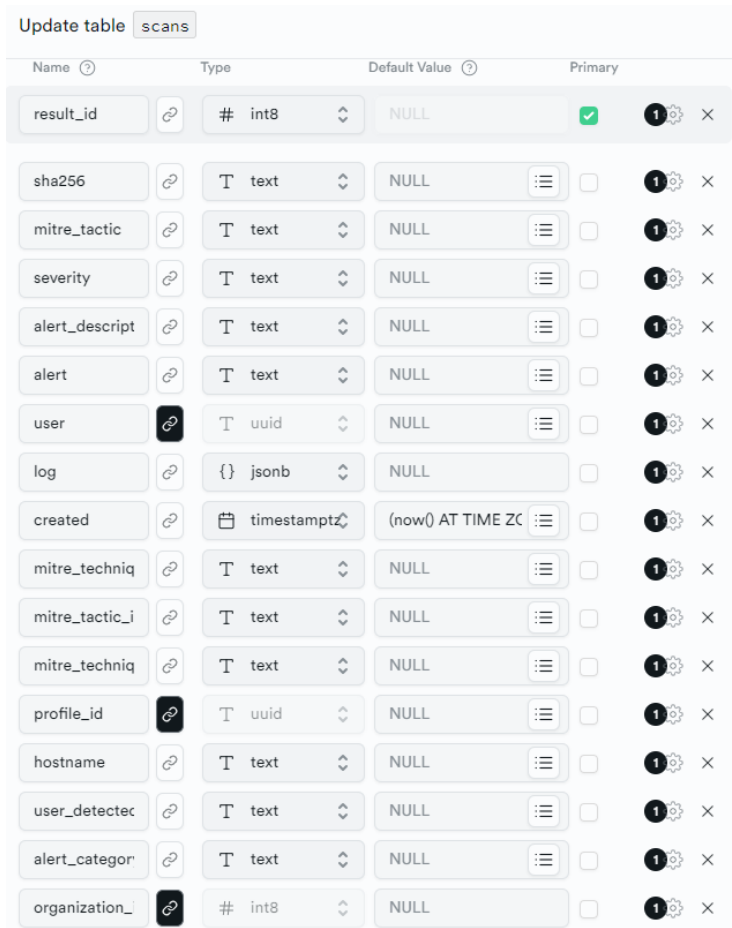

Figura 10: Taula scans

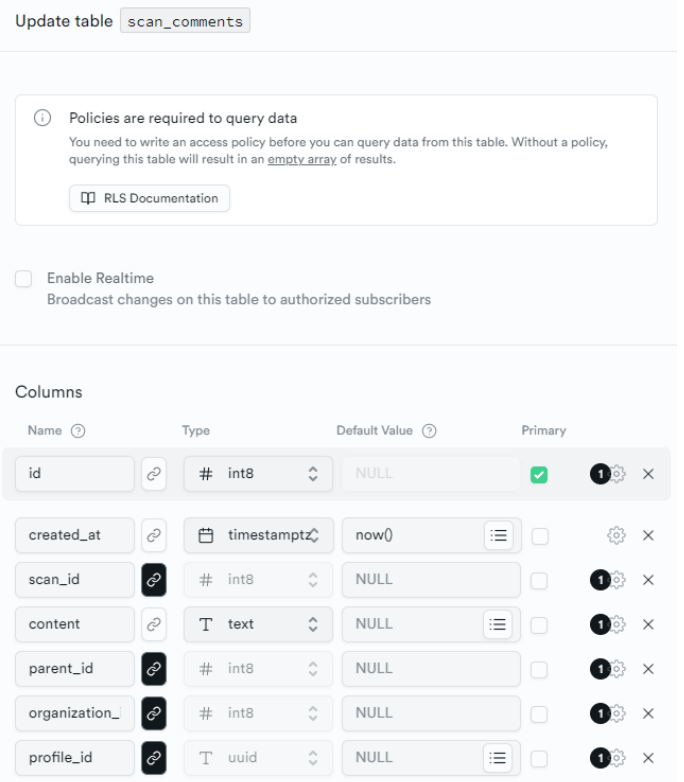

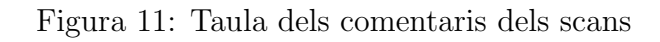

| Update table recomendations |                                                                                                    |                                               |   |                                                                              |                               |                  |  |  |  |  |  |  |
|-----------------------------|----------------------------------------------------------------------------------------------------|-----------------------------------------------|---|------------------------------------------------------------------------------|-------------------------------|------------------|--|--|--|--|--|--|
|                             | Uptional                                                                                                    |                                               |   |                                                                              |                               |                  |  |  |  |  |  |  |
| ◡                           |                                                                                                    | Enable Row Level Security (RLS) (Recommended) |   | Restrict access to your table by enabling RLS and writing Postgres policies. |                               |                  |  |  |  |  |  |  |
| G)                          | Policies are required to query data<br>You need to write an access policy before you can query data from this table. Without a policy,<br>querying this table will result in an empty array of results. |                                               |   |                                                                              |                               |                  |  |  |  |  |  |  |
| <b>Q</b> RLS Documentation  |                                                                                                    |                                               |   |                                                                              |                               |                  |  |  |  |  |  |  |
| Enable Realtime             |                                                                                                    |                                               |   | Broadcast changes on this table to authorized subscribers                    |                               |                  |  |  |  |  |  |  |
| Columns                     |                                                                                                    |                                               |   |                                                                              |                               |                  |  |  |  |  |  |  |
| Name (?)                    |                                                                                                    | Type                                          |   | Default Value (?)                                                            | Primary                       |                  |  |  |  |  |  |  |
| recomendatio                | $\mathcal{C}$                                                                                                    | # int8                                        | ٥ | NULL                                                                         | ✓                             | $240$ $\times$   |  |  |  |  |  |  |
| alert name                  | <b>NULL</b><br>$\mathcal{C}$<br>Т<br>text<br>洼<br>┐<br>$10$ $\times$                                                                                                    |                                               |   |                                                                              |                               |                  |  |  |  |  |  |  |
| abstract                    | $\mathcal{C}$                                                                                                    | T text                                        |   | <b>NULL</b>                                                                  | ┐<br>≔                        | $100$ $\times$   |  |  |  |  |  |  |
| recomendatio                | $\mathcal{C}$                                                                                                    | Т<br>text                                     |   | <b>NULL</b>                                                                  | ≔<br>□                        | $1 \circ \times$ |  |  |  |  |  |  |
| Add column                  |                                                                                                    |                                               |   |                                                                              | ■ Learn more about data types |                  |  |  |  |  |  |  |

Figura 12: Taula recomanacions

| Update table recomendation_comments                                                                                                    |                             |                               |                     |                                                           |   |                               |                              |  |  |  |  |
|----------------------------------------------------------------------------------------------------|-----------------------------|-------------------------------|---------------------|-----------------------------------------------------------|---|-------------------------------|------------------------------|--|--|--|--|
|                                                                                                    |                             |                               |                     |                                                           |   |                               |                              |  |  |  |  |
| ⊙<br>Policies are required to query data<br>You need to write an access policy before you can query data from this table. Without a policy,<br>querying this table will result in an empty array of results. |                             |                               |                     |                                                           |   |                               |                              |  |  |  |  |
|                                                                                                    | <b>QQ</b> RLS Documentation |                               |                     |                                                           |   |                               |                              |  |  |  |  |
| Enable Realtime                                                                                                    |                             |                               |                     | Broadcast changes on this table to authorized subscribers |   |                               |                              |  |  |  |  |
| Columns                                                                                                    |                             |                               |                     |                                                           |   |                               |                              |  |  |  |  |
| Name (?)                                                                                                    | Type                        |                               |                     | Default Value (?)                                         |   | Primary                       |                              |  |  |  |  |
| id                                                                                                    | $\mathcal{C}$               | #<br>int8                     | Ĉ                   | <b>NULL</b>                                               |   | V                             | $\bullet$ $\bullet$ $\times$ |  |  |  |  |
| created at                                                                                                    | c                           | timestamptz <sup>o</sup><br>户 |                     | now()                                                     | 洼 |                               | १०३<br>$\times$              |  |  |  |  |
| content                                                                                                    | Ò                           | T<br>text                     | Ĉ                   | <b>NULL</b>                                               | ≔ |                               | $\times$<br>1403             |  |  |  |  |
| organization_                                                                                                    | $\mathcal{C}$               | #<br>int8                     | Ĉ                   | <b>NULL</b>                                               |   | n                             | 100<br>$\times$              |  |  |  |  |
| profile_id                                                                                                    | ĉ                           | T<br>uuid                     | Ć                   | <b>NULL</b>                                               | ≔ | - 11                          | 100<br>$\times$              |  |  |  |  |
| recomendatio                                                                                                    | $\mathcal{C}$               | #<br>int8                     | Ĉ                   | <b>NULL</b>                                               |   | n                             | 100 <sub>2</sub><br>$\times$ |  |  |  |  |
| parent_id                                                                                                    | $\hat{\mathcal{C}}$         | #<br>int8                     | $\hat{\phantom{a}}$ | <b>NULL</b>                                               |   | □                             | $\times$<br>$\circ$          |  |  |  |  |
| Add column                                                                                                    |                             |                               |                     |                                                           |   | [ Learn more about data types |                              |  |  |  |  |

Figura 13: Taula dels comentaris de les recomanacions

| $\odot$                    |           | Policies are required to query data<br>querying this table will result in an empty array of results. |           | You need to write an access policy before you can query data from this table. Without a policy, |   |         |                              |  |  |  |
|----------------------------|-----------|----------------------------------------------------------------------------------------------------|-----------|-------------------------------------------------------------------------------------------------|---|---------|------------------------------|--|--|--|
| <b>Q RLS Documentation</b> |           |                                                                                                    |           |                                                                                                 |   |         |                              |  |  |  |
| <b>Enable Realtime</b>     |           | Broadcast changes on this table to authorized subscribers                                            |           |                                                                                                 |   |         |                              |  |  |  |
|                            |           |                                                                                                    |           |                                                                                                 |   |         |                              |  |  |  |
| Columns<br>Name (?)        |           | Type                                                                                                 |           | Default Value (?)                                                                               |   | Primary |                              |  |  |  |
| id                         | ĉ         | uuid<br>T                                                                                            | Ĉ         | <b>NULL</b>                                                                                     | 三 | Ø       | $\times$                     |  |  |  |
| last_signed_ir             | c         | timestamptz <sup>o</sup><br>曲                                                                        |           | <b>NULL</b>                                                                                     | 這 | ×       | 100<br>$\times$              |  |  |  |
| full_name                  | c         | T<br>text                                                                                            |           | <b>NULL</b>                                                                                     | ≔ |         | $\left  \right $<br>$\times$ |  |  |  |
| avatar_url                 | Ò         | Т<br>text                                                                                            | Ĉ         | <b>NULL</b>                                                                                     | 這 |         | 100<br>$\times$              |  |  |  |
| email                      | Ò         | T<br>text                                                                                            | $\hat{C}$ | NULL                                                                                            | 這 | - 1     | $\blacksquare$<br>$\times$   |  |  |  |
| role                       | $\hat{C}$ | ⋺<br>role                                                                                            |           | 'guest'::role                                                                                   |   | □       | 50}<br>$\times$              |  |  |  |

Figura 14: Taula perfils

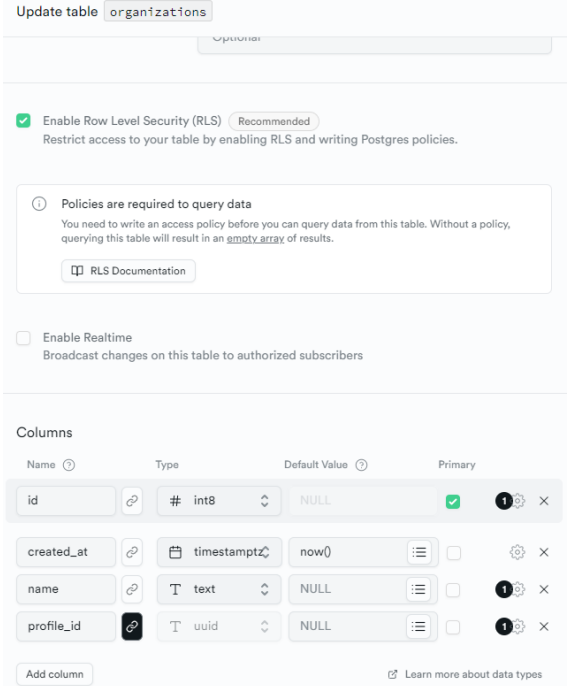

# Figura 15: Taula de les organitzacions

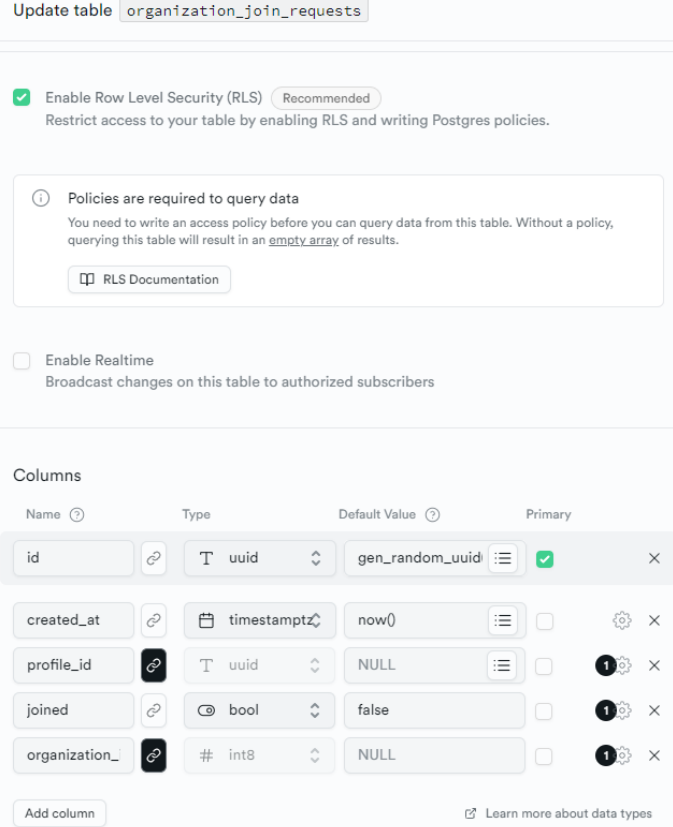

Figura 16: Taula validació de registres

### 4.4 Consideracions de seguretat durant el desenvolupament

Durant el desenvolupament d'aquest projecte, s'ha mantingut un compromís amb els principis de seguretat de la plataforma i s'han implementat mesures per a garantir la seguretat en diverses àrees clau. A continuació, s'expliquen els punts implementats en el desenvolupament:

#### 4.4.1 Seguretat en el registre

Amb la finalitat de prevenir la suplantació d'identitat durant el procés de registre, s'ha implementat un pas intermedi entre la sol.licitud de registre i l'activaci´o completa del compte.

En primer lloc, l'usuari completa el procés de registre. Una vegada completat, s'envia un correu electrònic de confirmació. Paral.lelament, en la base de dades s'ha creat una taula amb les sol.licituds de registre, i per defecte, els usuaris no estan validats. Quan l'usuari fa clic en l'enllaç del correu electrònic, el seu registre es valguda i se li permet accedir al sistema.

#### 4.4.2 Classificació segons organitzacins

El segon punt es refereix a la gestió d'usuaris i rols. Inicialment, s'ha optat per tenir usuaris individuals amb l'opció de crear organitzacions. Una vegada que es crea una organització, només els usuaris amb rols d'administrador poden agregar nous membres. Perquè un usuari sigui part d'una organització, primer ha d'estar registrat. Després, un administrador li enviarà una sol.licitud i això generarà un correu de confirmació similar al cas del registre.

#### 4.4.3 Permissos i privilegis

En l'apartat anterior es va esmentar el concepte de "administrador", que és un dels rols implementats en el sistema. L'administrador és l'usuari amb majors privilegis i t´e la capacitat de realitzar una `amplia gamma d'accions, que inclouen agregar usuaris a organitzacions, analitzar dades i canviar recomanacions, entre altres.

A continuació, es detallen els rols de "usuari" i "convidat", que actualment no es distingeixen entre si en termes de permisos.

Aquests permisos s'han implementat en conjunt amb el "PermissionChecker", el qual avalua els rols especificats en relació amb l'acció concreta que s'està sol.licitant. Si l'usuari té els rols requerits pel "PermissionChecker" per a aquesta acció en particular, se li permetrà realitzar-la. En cas contrari, no se li donarà accés. A continuació s'adjunta una imatge de l'esmentat.

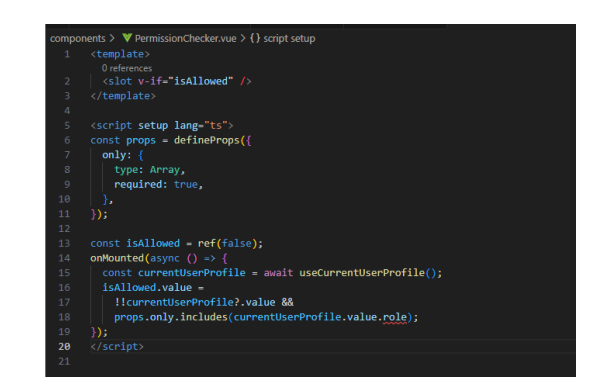

Figura 17: Implementació de PermissionChecker

### 4.5 Desplegament en Vercel

Tot i que aquesta secció es troba al final, s'ha estat duent a terme durant tot el projecte, seguint la metodologia d'Integració i Desplegament Continu (CI/CD). El treball es troba en un repositori de GitHub i consta de dues branques: "main" i "develop". Com el seu nom indica, els canvis es realitzen sempre en la branca "develop", i una vegada que es té una versió estable, es fusiona amb la branca "main".

Tot això s'esmenta perquè Vercel realitza el desplegament basat en la branca "main". Per tant, cada vegada que es fusiona amb "main", simplement en iniciar sessió en la plataforma Vercel i fer clic en un botó, s'inicia automàticament el procés de desplegament.

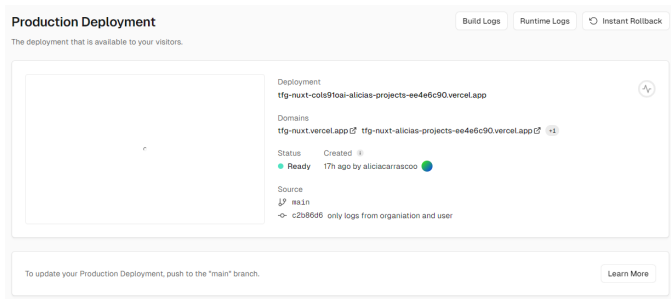

Figura 18: Deploy a Vercel

Podeu consultar la web: tfg-nuxt.vercel.app

# 5 Funcionalitats de seguretat clau

## 5.1 Selecció i extracció de les dades del JSON

La primera funcionalitat de l'àmbit de seguretat que trobem està situada en l'apartat de "Logs" anomenat "Scan a new log". Aquesta consisteix en l'extracció de característiques que s'han considerat més rellevants, partint dels logs proporcionats per l'eina Cortex XDR. Aquelles caracter´ıstiques seleccionades es consideren necessàries per a l'anàlisi i la gestió efectiva de les alertes de seguretat. A continuació, es llisten les característiques extretes.

• SHA (Secure Hash Algorithm)

El valor SHA representa una firma digital única per a cada arxiu i és bàsica per a la identificaci´o precisa d'amenaces. Permet rastrejar i correlacionar arxius maliciosos i potencialment perillosos en diverses alertes i esdeveniments. Després de veure el SHA, se'ns mostra un botó que ens enllaça a VirusTotal, una eina que analitzarà aquest codi i ens mostrarà la reputació que té registrada per part de diferents venedors d'antivirus.

• Mitre Tactics i Techniques:

La matriu de tàctiques i tècniques mitre (Adversarial Tactics, Techniques, and Common Knowledge) proporciona una classificació estandarditzada de tàctiques i tècniques utilitzades per actors maliciosos. L'extracció d'aquesta informació permet una contextualitzaci´o completa de les amenaces i ajuda als analistes a comprendre millor la naturalesa de les accions dels atacants. A més a més, s'inclou la funcionaliltat "Check Tactic" i "Check Technique", que ens enllaça a la pàgina oficial de MITTRE ATT $&cK$  on està registrada la tàctica o tècnica concreta.

• Usuari

El nom d'usuari vinculat a una alerta és imprescindible per a l'atribució de responsabilitat i la identificació de possibles comptes o credencials compromeses. Saber el lloc de treball de l'usuari també facilita la resposta i el seguiment d'incidents, així com la presa de decisions de seguretat.

• Nom de l'equip

El nom del *host* afectat és essencial per a localitzar i saber el possible impacte, així com aïllar els sistemes compromesos. Permet una resposta més ràpida i eficaç, minimitzant l'impacte de l'amenaça en la resta de la xarxa.

• Nom de l'alerta

El nom de l'alerta proporciona una descripció concreta del tipus d'amenaça o activitat maliciosa detectada. Ajuda als analistes a prioritzar les alertes i a entendre ràpidament la naturalesa de l'incident. Aquesta característica serà bàsica per la implementació de les posteriors "recomanacions".

• Categoria de l'alerta

La categorització de l'alerta indica el tipus d'amenaça, com malware, phishing o filtració de dades. Facilita l'assignació de recursos i la implementació de mesures de seguretat adequades a realitzar.

• Descripció de l'alerta

La descripció d'aquesta proporciona informació contextual sobre l'amenaça concreta, les seves característiques específiques, així com possibles indicadors de comprom´ıs (IoC). De la mateixa forma que les anteriors, facilita la presa de decisions informades i la resposta r`apida i efectiva.

Totes aquestes dades tenen un paper principal en la identificació, avaluació i mitigació d'amenaces de seguretat. L'extracció d'aquestes característiques permet una comprensió més concreta dels incidents, la correlació de dades, la presa de decisions fonamentades i la resposta oportuna. A més, facilita la col. laboració entre diferents equips de seguretat en proporcionar informació clara, coherent i igual, fet que és essencial per a una resposta eficaç i una defensa proactiva contra les amenaces cibernètiques.

En la següent figura es mostra un exemple de l'extracció de dades d'una alerta.

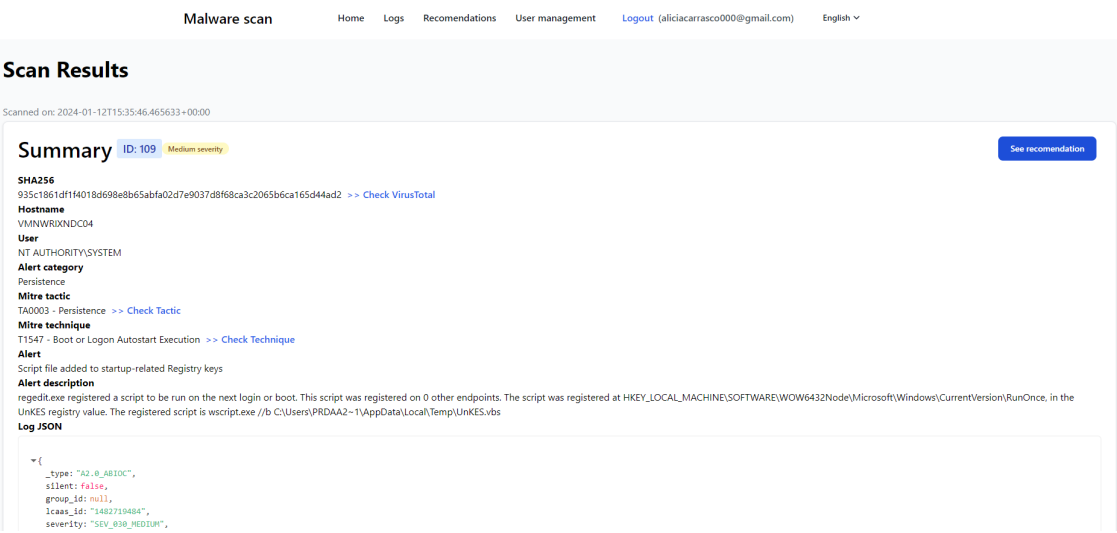

Figura 19: Exemple d'anàlisi de logs

### 5.2 Consulta d'informació en altres fonts

Un cop extretes les característiques clau dels logs de Cortex, l'aplicació mostra en la mateixa pantalla unes funcionalitats addicionals, les quals s'han mencionat anteriorment i afegeixen un valor significatiu a la gestió d'alertes de seguretat, ja que permeten accedir a informació addicional rellevant.

#### 5.2.1 Enllaç a VirusTotal

L'aplicació ofereix una connexió directa a l'anàlisi de VirusTotal, la qual és l'eina d'anàlisi de firmes més utilitzada, donat que inclou la reputació registrada per múltiples venedors d'eines de detecció de malware. D'aquesta forma, es proporciona als analistes de seguretat informació addicional sobre l'arxiu, com la seva reputació, comportament i deteccions anteriors.

De la mateixa forma, agilitza la presa de decisions sobre la resposta a l'amenaça, incloent la quarantena o l'eliminació de l'arxiu concret.

La següent figura mostra un exemple d'una firma que ha donat un resultat no favorable:

| 55                                 | (!) 55 security vendors and 2 sandboxes flagged this file as malicious                                                                                                    |                       | $\bigcirc$ Reanalyze<br>$\equiv$ Similar $\sim$<br>More $\sim$              |
|------------------------------------|----------------------------------------------------------------------------------------------------|-----------------------|-----------------------------------------------------------------------------|
|                                    | 795db7bdad1befdd3ad942be79715f6b0c5083d859901b81657b590c9628790f<br>795db7bdad1befdd3ad942be79715f6b0c5083d859901b81657b590c9628790f.bin<br>detect-debug-environment long-sleeps<br>runtime-modules<br>assembly<br>peexe | 64bits<br>persistence | ु६<br><b>Last Analysis Date</b><br>Size<br>152.00 KB<br>23 hours ago<br>EXE |
| Community Score                    |                                                                                                    |                       |                                                                             |
| <b>DETAILS</b><br><b>DETECTION</b> | <b>COMMUNITY 18</b><br><b>RELATIONS</b><br><b>BEHAVIOR</b>                                                                                                    |                       |                                                                             |
|                                    | Join the VT Community and enjoy additional community insights and crowdsourced detections, plus an API key to automate checks.                                                                                           |                       |                                                                             |
|                                    | Popular threat label (1) ransomware.ryuk/encoder<br>Threat categories ransomware trojan                                                                                                    |                       | Family labels ryuk<br>encoder<br>smthc                                      |
| Security vendors' analysis (i)     |                                                                                                    |                       | Do you want to automate checks?                                             |
| Ahnl ab-V3                         | Malware/Win64.Ransom.C2922646                                                                                                    | Alibaba               | Ransom:Win32/Genasom.ali1000102                                             |
| ALYac                              | Trojan.Ransom.Ryuk                                                                                                    | Antiy-AVL             | Trojan[APT]/Win32.Ryuk<br>ω                                                 |
| Arcabit                            | Generic.Ransom.Ryuk.9F9DE2E6<br>(1)                                                                                                    | Avast                 | Win64:MalwareX-gen [Trj]<br>⊕                                               |
| <b>AVG</b>                         | Win64:MalwareX-gen [Tri]                                                                                                    | Avira (no cloud)      | <b>HEUR/AGEN.1317641</b><br>נו )                                            |
| <b>BitDefender</b>                 | Generic.Ransom.Ryuk.9F9DE2E6<br>( l )                                                                                                    |                       | W64.AlDetectMalware<br>O                                                    |
| ClamAV                             | Win.Ransomware.Ryuk-6688842-0<br>Œ                                                                                                    | CrowdStrike Falcon    | Win/malicious confidence 100% (W)<br>(1)                                    |

Figura 20: Exemple de VirusTotal

#### 5.2.2 Enllaç a MITRE ATT&CK

Aquesta funcionalitat ofereix als usuaris l'oportunitat d'accedir a una explicació detallada de la tàctica o tècnica en la pàgina de MITRE ATT&CK. Tenir aquest informació addicional facilita la comprensió sobre com els actors maliciosos duen a terme les seves accions, la qual cosa és essencial per a un anàlisi més profund i detallat de l'amenaça, així com és de gran ajuda per dissenyar estratègies de defensa i contramesures per a mitigar l'amenaça específica de manera efectiva. De la mateixa manera que anteriorment, es mostra un exemple de dues pantalles, de tàctiques i tècniques, respectivament, que podria mostrar-se com a resultat en un enllaç.

| <b>MITRE   ATT&amp;CK</b>                                                                                                    |                                                       |      |                                                                                                    |                                                                                                    | Matrices - | Tactics - | Techniques - | Defenses -                                                                   | $cm -$                   | Resources *    | <b>Benefactors</b> | Blog & | Search Q |
|----------------------------------------------------------------------------------------------------|-------------------------------------------------------|------|----------------------------------------------------------------------------------------------------|----------------------------------------------------------------------------------------------------|------------|-----------|--------------|------------------------------------------------------------------------------|--------------------------|----------------|--------------------|--------|----------|
|                                                                                                    |                                                       |      |                                                                                                    | ATT&CK v14 has been released! Check out the blog post or release notes for more information.                                                                                                    |            |           |              |                                                                              |                          |                |                    |        |          |
| <b>TACTICS</b><br>Enterprise<br>$\sim$<br>Reconnaissance<br><b>Resource Development</b><br><b>Initial Access</b><br>Execution<br>Persistence<br><b>Privilege Escalation</b> |                                                       |      | Home > Tactics > Enterprise > Discovery<br><b>Discovery</b><br>The adversary is trying to figure out your environment. | Discovery consists of techniques an adversary may use to gain knowledge about the system and internal network. These<br>techniques help adversaries observe the environment and orient themselves before deciding how to act. They also allow<br>adversaries to explore what they can control and what's around their entry point in order to discover how it could benefit their<br>current objective. Native operating system tools are often used toward this post-compromise information-gathering objective. |            |           |              | <b>ID: TA0007</b><br>Created: 17 October 2018<br>Last Modified: 19 July 2019 | <b>Version Permalink</b> |                |                    |        |          |
| <b>Defense Evasion</b><br><b>Credential Access</b><br><b>Discovery</b>                                                                                                    | <b>Techniques</b><br>ID<br>Name<br><b>Description</b> |      |                                                                                                    |                                                                                                    |            |           |              |                                                                              |                          | Techniques: 32 |                    |        |          |
| <b>Lateral Movement</b><br>Collection<br>Command and Control                                                                                                    | T1087                                                 |      | <b>Account Discovery</b>                                                                                               | Adversaries may attempt to get a listing of valid accounts, usernames, or email addresses on a system or within a compromised environment. This<br>information can help adversaries determine which accounts exist, which can aid in follow-on behavior such as brute-forcing, spear-phishing attacks,<br>or account takeovers (e.g., Valid Accounts).                                                                                                    |            |           |              |                                                                              |                          |                |                    |        |          |
| Exfiltration<br>Impact<br>Mobile<br>$\check{~}$<br>ICS<br>$\checkmark$                                                                                                    |                                                       | .001 | <b>Local Account</b>                                                                                                   | Adversaries may attempt to get a listing of local system accounts. This information can help adversaries determine which local accounts exist on a<br>system to aid in follow-on behavior.                                                                                                    |            |           |              |                                                                              |                          |                |                    |        |          |
|                                                                                                    |                                                       | .002 | Domain Account                                                                                                    | Adversaries may attempt to get a listing of domain accounts. This information can help adversaries determine which domain accounts exist to aid<br>in follow-on behavior such as targeting specific accounts which possess particular privileges.                                                                                                    |            |           |              |                                                                              |                          |                |                    |        |          |
|                                                                                                    |                                                       | .003 | <b>Email Account</b>                                                                                                   | Adversaries may attempt to get a listing of email addresses and accounts. Adversaries may try to dump Exchange address lists such as global<br>address lists (GALs).                                                                                                    |            |           |              |                                                                              |                          |                |                    |        |          |
|                                                                                                    |                                                       | .004 | <b>Cloud Account</b>                                                                                                   | Adversaries may attempt to get a listing of cloud accounts. Cloud accounts are those created and configured by an organization for use by users,                                                                                                    |            |           |              |                                                                              |                          |                |                    |        |          |

Figura 21: Exemple de Tàctica

| <b>MITRE   ATT&amp;CK<sup>®</sup></b>                                                                                                    |                                                   |                |                                                                |                                                                                                    | <b>Matrices</b> | Tactics - | Techniques - | Defenses · | <b>CTI</b>                                 | Resources -                                                                                 | <b>Benefactors</b>                                   | Blog $\mathbb{Z}$ | Search Q |
|----------------------------------------------------------------------------------------------------|---------------------------------------------------|----------------|----------------------------------------------------------------|----------------------------------------------------------------------------------------------------|-----------------|-----------|--------------|------------|--------------------------------------------|---------------------------------------------------------------------------------------------|------------------------------------------------------|-------------------|----------|
|                                                                                                    |                                                   |                |                                                                | ATT&CK v14 has been released! Check out the blog post or release notes for more information.                                                                                                    |                 |           |              |            |                                            |                                                                                             |                                                      |                   |          |
| TECHNIOUES<br><b>BITS Jobs</b><br>Boot or Logon Autostart Execution v<br>Boot or Logon Initialization Scripts $\vee$<br><b>Browser Extensions</b><br><b>Compromise Client Software Binary</b><br><b>Create Account</b><br><b>Create or Modify System Process</b> | $\hat{\mathbf{a}}$<br>$\checkmark$<br>$\check{ }$ |                | Home > Techniques > Enterprise > BITS Jobs<br><b>BITS Jobs</b> | Adversaries may abuse BITS jobs to persistently execute code and perform various background tasks. Windows Background<br>Intelligent Transfer Service (BITS) is a low-bandwidth, asynchronous file transfer mechanism exposed through Component<br>Object Model (COM). <sup>[1][2]</sup> BITS is commonly used by updaters, messengers, and other applications preferred to operate in the<br>background (using available idle bandwidth) without interrupting other networked applications. File transfer tasks are<br>implemented as BITS jobs, which contain a queue of one or more file operations.                                                    |                 |           |              |            | <b>ID: T1197</b><br>(T) Platforms: Windows | Sub-techniques: No sub-techniques<br>(1) Tactics: Defense Evasion, Persistence              | 1 Defense Bypassed: Firewall, Host forensic analysis |                   |          |
| <b>Event Triggered Execution</b><br><b>External Remote Services</b><br><b>Hijack Execution Flow</b><br><b>Implant Internal Image</b><br><b>Modify Authentication Process</b>                                                                                     | $\checkmark$<br>$\checkmark$<br>$\checkmark$      |                | (including after system reboots).[7][4]                        | The interface to create and manage BITS jobs is accessible through PowerShell and the BITSAdmin tool.[2][3]<br>Adversaries may abuse BITS to download (e.g. Ingress Tool Transfer), execute, and even clean up after running malicious code<br>(e.g. Indicator Removal). BITS tasks are self-contained in the BITS job database, without new files or registry modifications, and<br>often permitted by host firewalls. <sup>[4][5][6]</sup> BITS enabled execution may also enable persistence by creating long-standing jobs (the<br>default maximum lifetime is 90 days and extendable) or invoking an arbitrary program when a job completes or errors |                 |           |              |            | Version: 1.4                               | Elastic; Red Canary; Ricardo Dias<br>Created: 18 April 2018<br>Last Modified: 21 April 2023 | Contributors: Brent Murphy, Elastic; David French,   |                   |          |
| <b>Office Application Startup</b><br><b>Power Settings</b><br>Pre-OS Boot                                                                                                    | $\checkmark$<br>$\checkmark$                      |                | Procedure Examples                                             | BITS upload functionalities can also be used to perform Exfiltration Over Alternative Protocol. <sup>[4]</sup>                                                                                                    |                 |           |              |            |                                            | <b>Version Permalink</b>                                                                    |                                                      |                   |          |
| Scheduled Task/Job<br>Server Software Component                                                                                                    | $\checkmark$<br>$\checkmark$                      | ID             | Name                                                           | <b>Description</b>                                                                                                    |                 |           |              |            |                                            |                                                                                             |                                                      |                   |          |
| <b>Traffic Signaling</b><br><b>Valid Accounts</b>                                                                                                    | $\checkmark$<br>$\checkmark$                      | G0087          | APT39                                                          | APT39 has used the BITS protocol to exfiltrate stolen data from a compromised host. <sup>[8]</sup>                                                                                                    |                 |           |              |            |                                            |                                                                                             |                                                      |                   |          |
| <b>Privilege Escalation</b><br>Defense Evasion                                                                                                    | $\checkmark$<br>$\checkmark$                      | G0096<br>S0534 | APT41<br>Bazar                                                 | APT41 used BITSAdmin to download and install payloads. [9][10]<br>Bazar has been downloaded via Windows BITS functionality.[11]                                                                                                    |                 |           |              |            |                                            |                                                                                             |                                                      |                   |          |

Figura 22: Exemple de Tècnica

Finalment, afegir que l'ús d'aquestes eines fomenta l'intercanvi d'informació col.laboratiu entre equips de seguretat, la qual cosa és necessària a l'entorn de ciberseguretat en constant evolució.

### 5.3 Apartat Recomanacions

L'apartat de recomanacions s'ha explicat anteriorment en termes de desenvolupament web. Pel que fa al propòsit com a tal, és essencial destacar que el que fa que la funcionalitat sigui especial és l'opció d'editar les recomanacions, la qual cosa la converteix en una eina col.laborativa entre organitzacions.

Per a emplenar la taula, s'han recopilat, analitzat i consolidat un total de 40 recomanacions procedents de diferents fonts i experiències pròpies. Aquestes recomanacions estan unificades i adaptades en el context de Cortex. Donat que la taula és molt extensa, s'adjunten a continuació dues recomanacions, la resta de la taula es troba a l'apartat annex.

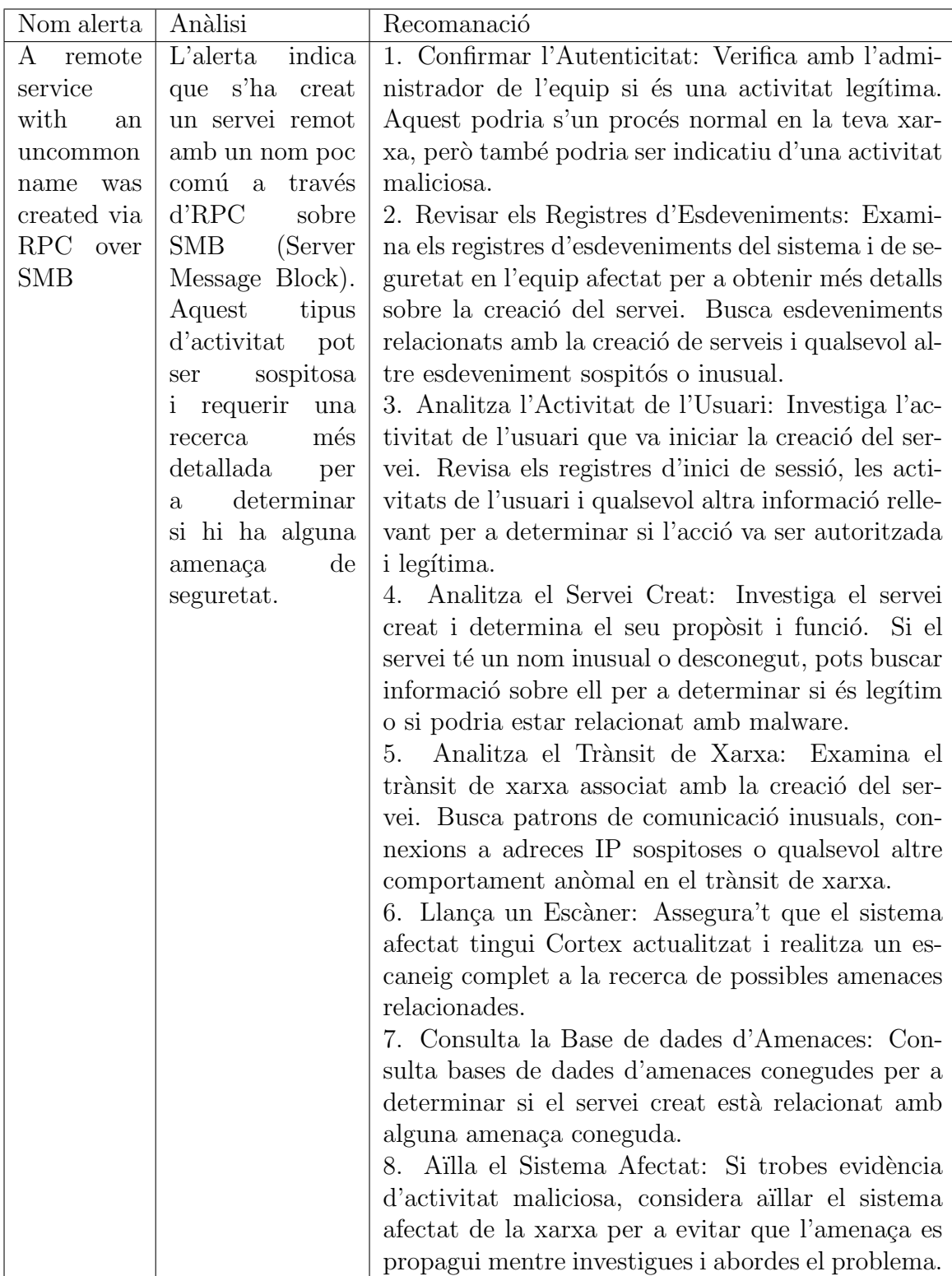

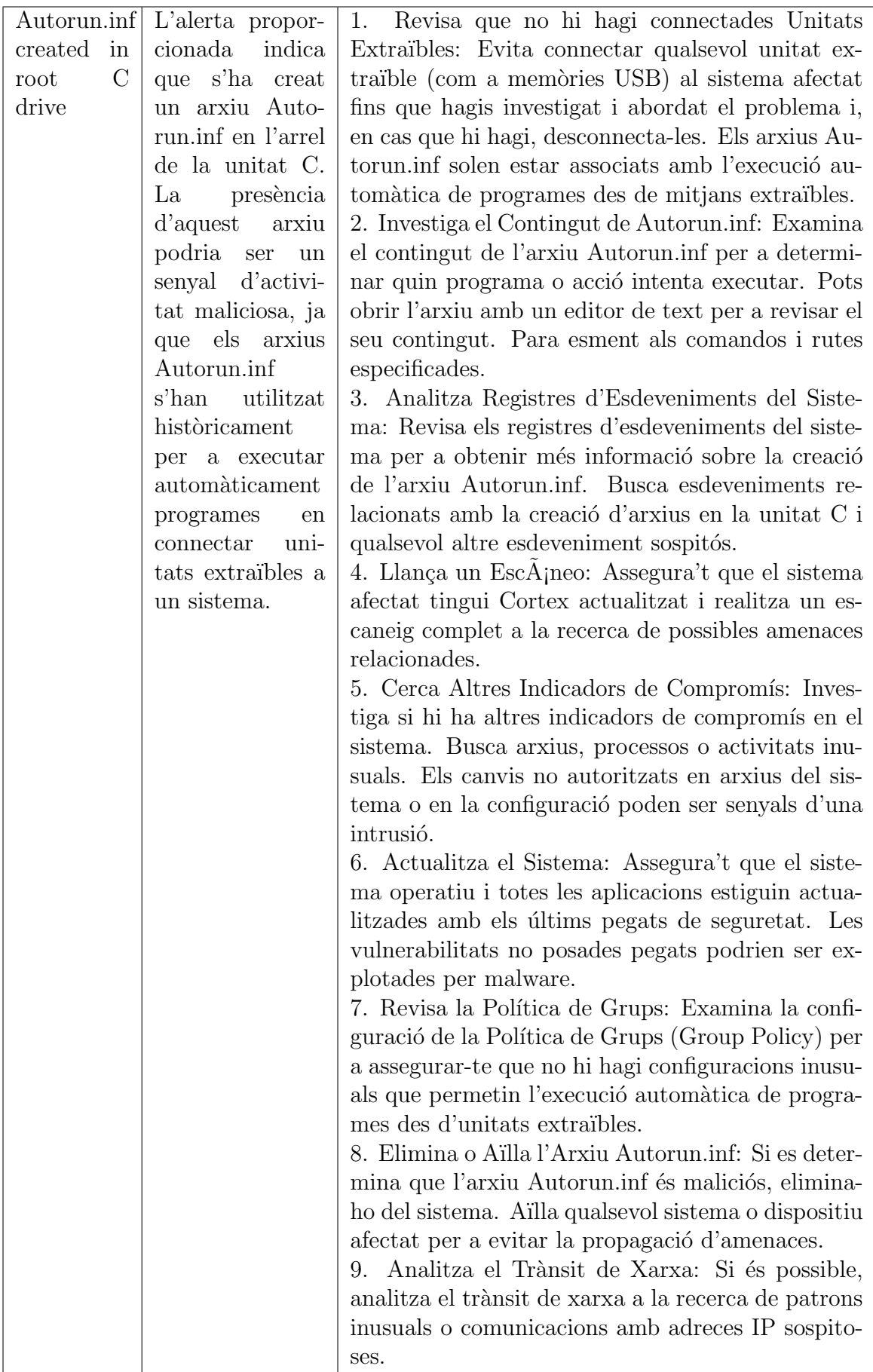

# 6 Resultats i Comparacions

### 6.1 Resultats dels objectius

En aquesta secció, es presenten els resultats relacionats amb els objectius establerts a l'inici del treball de recerca:

• Contribuir en la Pràctica Professional:

L'aplicació demostra que pot ser útil en la pràctica professional, donat que proporciona un entorn collaboratiu per a la gestió d'alertes de seguretat. Quants m´es usuaris la utilitzin, m´es registres d'esdeveniments es generaran, la qual cosa al seu torn augmentarà la quantitat d'alertes i, en consequència, de recomanacions, millorant així l'eficàcia d'aquesta eina.

• Comprendre el  $MITERE \, ATT\&CK$ :

Comprendre el *MITRE ATTCCK*: S'ha aconseguit una aprofundir en la comprensió de *MITRE ATT* $\mathcal{C}C$ K en proporcionar enllaços directes a la pàgina oficial. Encara que no es contemplen accions directes sobre la matriu ATT&CK, s'estableixen les bases per a futures millores d'aquest recurs.

• Avaluar la Seguretat de l'Aplicació:

Malgrat la falta de coneixements previs, s'han implementat tècniques de seguretat en la web. Encara que no seria correcte afirmar que garanteix una seguretat absoluta, s'han aplicat mesures per a protegir alguns processos sensibles i dades, de la mateixa forma, les eines utilitzades s'han sel.leccionat tenint com a un dels principals requisit la seguretat de les dades.

• Desenvolupar Competències en el Desenvolupament Web:

L'objectiu referent al desenvolupament web considero que s'ha aconseguit. Encara que existeix un gran marge per a millorar i agregar noves funcionalitats, s'ha creat una aplicació web funcional.

• Millorar la presa de decisions de Seguretat:

L'aplicació centralitza gran quantitat d'informació rellevant per a la tria de decisions. L'efectivitat de les recomanacions dep`en en gran mesura dels usuaris que la utilitzin, fet que augmenta el seu valor amb el temps.

• Fomentar la col. laboració interorganitzacional:

S'han afegit diverses funcionalitats col. Laboratives en la funció de recomanacions per a promoure la col.laboraci´o entre organitzacions mentre es protegeixen les dades sensibles. Aquesta característica recolça la capacitat dels equips de seguretat per a treballar junts en la resposta d'amenaces.

### 6.2 Comparativa amb solucions existents

A continuació, es presenta una comparació entre l'aplicació "Malware Scan" i dues solucions, "TheHive Project" i "Splunk", ambdues àmpliament conegudes.

• Enfoc Principal:

"Malware Scan" es centra en la gestió d'alertes de seguretat i l'enriquiment de dades a partir de llocs externs, així com dels propis usuaris.

TheHive Project s'especialitza en la gestió d'incidents de seguretat i la col.laboració entre equips de seguretat.

 $Splunk$  és una plataforma d'anàlisi de dades versàtil que s'utilitza per a una varietat d'àmbits, inclosa la seguretat.

 $\bullet$  Col.laboració i Comunicació:

"Malware Scan" facilita la col.laboració tant dins d'una mateixa organització, així com entre vàries, a través de comentaris i recomanacions.

TheHive Project es centra en la col. laboració en la gestió d'incidents i la comunicació en temps real.

 $Splunk$  ofereix capacitat de col.laboració entre usuaris, tot i que no està específicament desenvolupat per a la gestió d'incidents.

 $\bullet$  Usabilitat i Experiència d'Usuari:

"Malware Scan" tracta de proporcionar una experiència d'usuari minimalista, intuïtiva i enfocada en l'aprenentatge i la gestió d'alertes.

TheHive Project ofereix una interfície específicament dissenyada per a la gestió d'incidents i la col. laboració d'equips.

Splunk pot requerir una corba d'aprenentatge, ja que la plataforma a la seva versatilitat i ampli abast.

• Enriquiment d'alertes:

"Malware Scan" enriqueix les alertes amb context addicional i redirigeix a la pàgina oficial de  $MITER \,ATT\&CK$  per a obtenir informació detallada.

TheHive Project s'enfoca en la gestió d'incidents, amb menys èmfasi en l'enriquiment d'alertes específiques.

 $Splunk$  proporciona capacitats de cerca i anàlisi de dades, però requereix una configuració extra per a enriquir alertes específiques.

• Costos i Complexitat:

"Malware Scan" pot tenir costos variables segons la implementació i la grandària de l'organització.

TheHive Project és de codi obert i, en general, més assequible, en termes de costos.

 $Splunk$  pot ser molt costós i complex, depenent de la quantitat de dades i la personalització que es requereixi.

 $\bullet$  Aplicabilitat Específica:

"Malware Scan" està dissenyat per a la gestió d'alertes de seguretat i l'enriquiment de les dades dels registres de Cortex XDR.

TheHive Project està específicament orientat a la gestió d'incidents i la resposta a amenaces.

 $Splunk$  és versàtil i s'utilitza en una varietat d'aplicacions, inclosa la ciberseguretat, però requereix configuració addicional per a casos específics.

Podriem concloure, aleshores, que "Malware Scan" destaca més pel seu enfocament específic en la gestió d'alertes de seguretat i la col. laboració, mentre que  $Splunk$  $\acute{e}s$  versàtil però requereix configuració addicional, i , finalment, TheHive Project s'especialitza en la gestió d'incidents.

# 7 Conclusions

El desenvolupament de l'aplicació "Malware Scan" ha donat com a resultat una sèrie de conclusions i assoliments en diverses àrees:

 $\bullet$  Gestió d'Usuaris:

La utilització de rols i la pertinença a organitzacions ha permès una gestió d'usuaris eficaç i escalable. Fet que assegura que els equips de seguretat puguin col.laborar de manera eficient, accedint només a la informació rellevant per a les seves responsabilitats, la qual cosa millora la seguretat i l'organització de les dades.

 $\bullet$  Comentaris i Col. laboració:

La implementació de comentaris en l'aplicació ha fomentat la col. laboració entre usuaris i equips de seguretat. Això ha contribuït a la creació d'un ambient de treball col.laboratiu, tant dintre de la organitzaci´o, podent comentar els logs interns, com entre organitzacions, referent a les recomanacions, fet que impulsa el seguiment d'amenaces de manera més efectiva.

• Assoliment d'Objectius:

Els objectius establerts a al principi del projecte s'han complert en la seva majoria. L'aplicació mostra una utilitat en la pràctica professional, ha millorat la comprensió de  $MITRE \, ATT\&CK$  i ha aprofundit en l'àmbit de la seguretat.

 $\bullet$  Seguretat de l'aplicació:

Malgrat no poder garantir una seguretat absoluta, s'han implementat varies t`ecniques per a protegir determinats processos i dades sensibles. Aquesta característica contribueix a la confiabilitat de l'aplicació i a la protecció de la informació.

• Comoditat de l'Usuari:

Durant el desenvolupament de la part visual, s'ha donat importància a l'experiència de l'usuari en proporcionar una interfície intuïtiva i centrada en la gestió d'alertes. A més, l'estat de càrrega de dades s'informa mitjançant un component, i la navegació simplificada ajuda a tenir una experiència d'usuari més agradable i eficient.

# 8 Millores futures

Com s'ha esmentat en anteriors apartats, aquest treball ofereix nombrosos `ambits que poden ser objecte d'un major desenvolupament i millora. D'una banda, la secció de recomanacions podria ser significativament millorada, permetent la possibilitat de generar múltiples recomanacions per a una mateixa alerta o implementant un sistema de gestió més sofisticat.

Pel que fa als rols d'usuaris, si bé s'han implementat els rols bàsics, existeix marge per a una gestió més refinada i segmentada que podria millorar la seguretat.

En relació al desenvolupament web, tant en el frontend com en el backend, existeixen àrees que poden ser optimitzades. Això inclou l'adaptació de l'aplicació per a dispositius mòbils, una estilització més personalitzada i una millora en la traducció, entre altres aspectes.

A més d'aquestes millores esmentades, l'aplicació presenta un potencial considerable per a la incorporació d'una àmplia gamma de funcionalitats addicionals. Per exemple, podria automatitzar-se l'entrada de dades des de Cortex, la qual cosa ampliaria encara més la seva utilitat i versatilitat.

# 9 Contribucions

En primer lloc, vull expressar el meu sincer agraïment al meu tutor, Raül Roca, per la seva tutela durant el desenvolupament d'aquest treball. En les nostres reunions, va demostrar una gran disposició per a escoltar les meves explicacions i proporcionar consells que no sols van beneficiar aquest projecte, sinó que també van resultar útils en algunes tasques de la meva feina.

En segon lloc, desitjo mostrar el meu profund agra¨ıment a Alex Dickson pels seus valuosos consells i suport continu durant el desenvolupament d'aquest projecte. La seva experiència en la resolució d'errors, tant en el frontend com en el backend, va resultar fonamental. A m´es, em va brindar valuosos consells sobre les millors pr`actiques en el desenvolupament.

En tercer lloc, vull expressar la meva gratitud cap als meus companys de treball. A Eric, agrair tots els coneixements que m'ha ensenyat, va ser el meu primer company de treball. A Oscar, el meu segon company de feina, li agraeixo la seva paciència durant els processos de d'aprenentatge. A més, vull estendre el meu agra¨ıment a tots els meus companys actuals, els qui continuen ensenyant-me i col.laborant amb mi dia a dia en el nostre treball conjunt. El seu suport ha estat fonamental en el meu creixement professional.

# 10 Referències bibliogràfiques

# Referències

- [1] Documentació oficial de Vercel, Vercel Documentation, https://vercel.com/docs, 2023.
- [2] Documentació oficial de Supabase, Supabase Documentation, https://supabase.com/docs, 2023.
- [3] Supabase Beta December 2023, Supabase Documentation, https://supabase.com/docs, December 2023.
- [4] Supabase Beta September 2023, Supabase Documentation, https://supabase.com/docs, September 2023.
- [5] New Supabase Docs, built with Next.js, Supabase Documentation, https://supabase.com/docs, December 2022.
- [6] "From EDR to XDR and Beyond: The Evolution of Endpoint Security," Cisco Newsroom, https://newsroom.cisco.com, 2022. [Cisco Newsroom - EDR to  $XDR/8203$ ; "ãoaicite:1ã "8203;.
- [7] "The Journey to Extended Detection and Response XDR," Palo Alto Networks, https://www.paloaltonetworks.com, 2022. [Palo Alto Networks  $- XDR\; Journey/8203;$ "ãoaicite:0ã "8203;.
- [8] Documentació oficial de Tailwind CSS, Tailwind CSS Documentation, https://tailwindcss.com/docs, 2023.
- [9] Documentació oficial de Nuxt.is, Nuxt.is Documentation, https://nuxtjs.org/docs, 2023.
- [10] Documentació oficial de Vue.js, Vue.js Documentation, https://vuejs.org/v2/guide/, 2023.
- [11] Documentació oficial de Cortex XDR, Cortex XDR Documentation, https://www.paloaltonetworks.com/cortex/cortex-xdr, 2023.
- [12] Evolució d'Antivirus a XDR, From Antivirus to XDR: The Evolution of Cybersecurity, 2022.
- [13] Triangle CIA en Ciberseguretat, The CIA Triangle in Cybersecurity, 2022.
- [14] Documentació de Flowbite, Flowbite Documentation, https://flowbite.com/docs/, 2023.
- [15] AnA lisi d'amenaces amb Cortex, *Threat Analysis with Cortex*, 2022.
- [16] Matriu MITRE ATTCK, MITRE ATTCK, https://attack.mitre.org/, 2023.

# 11 Annex

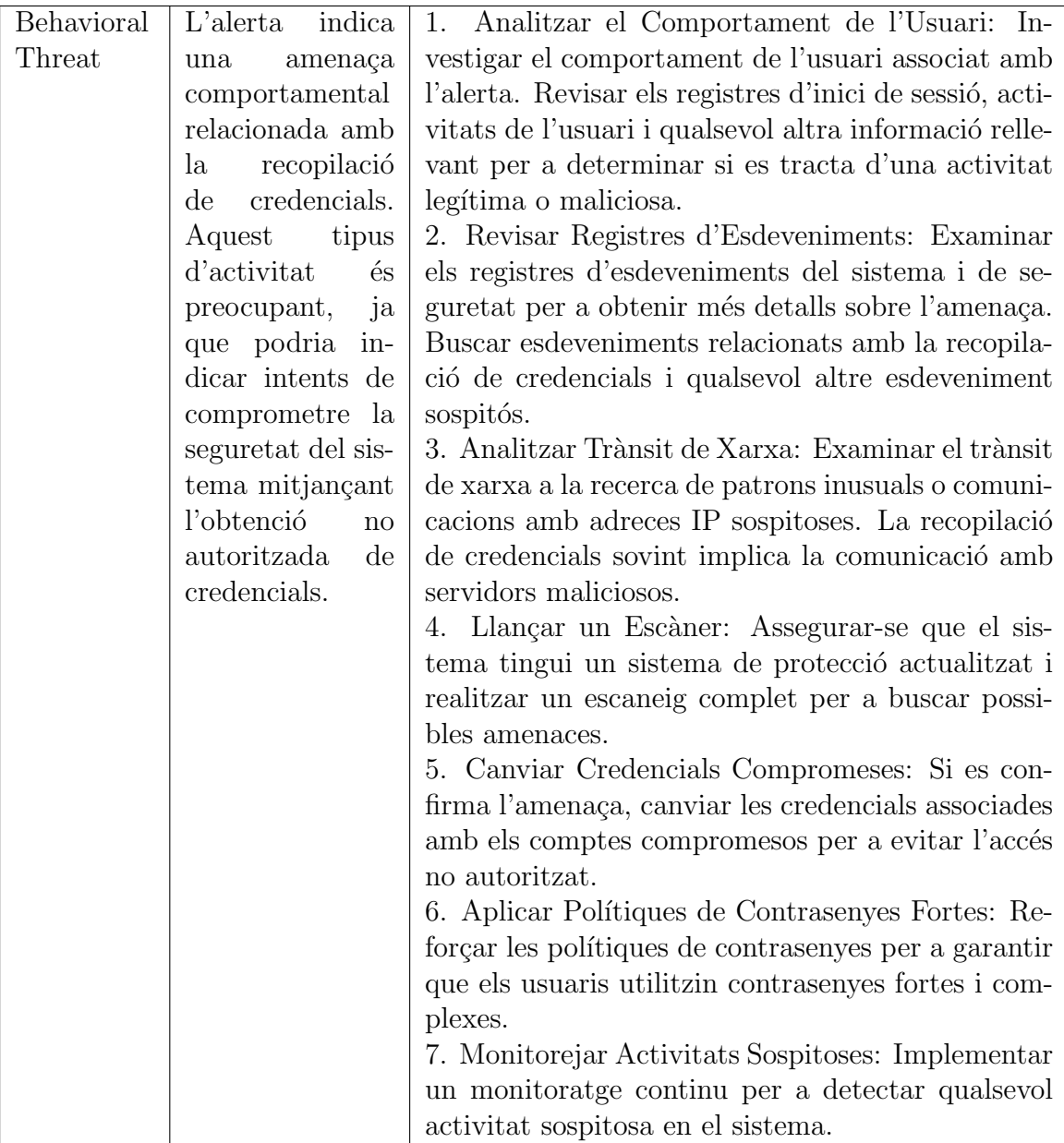

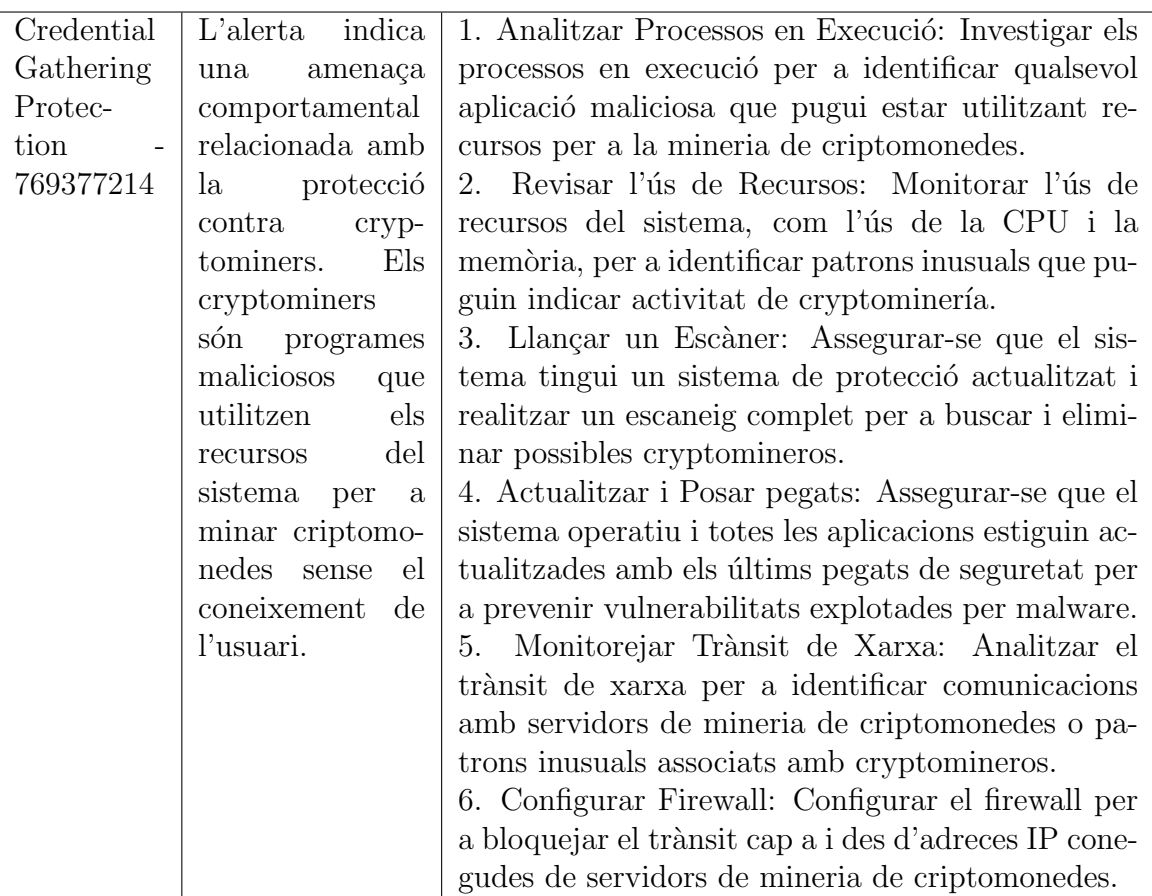

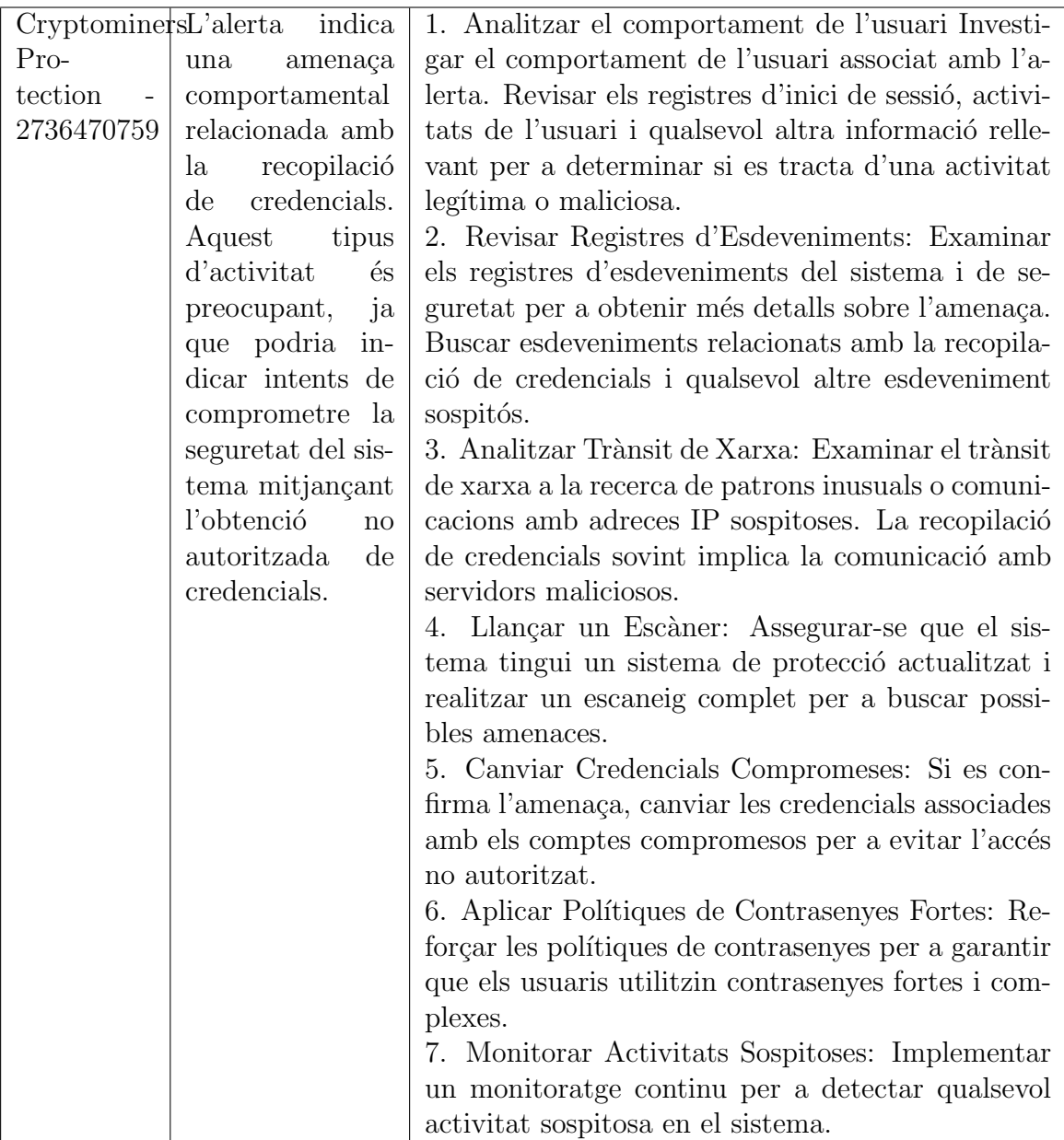

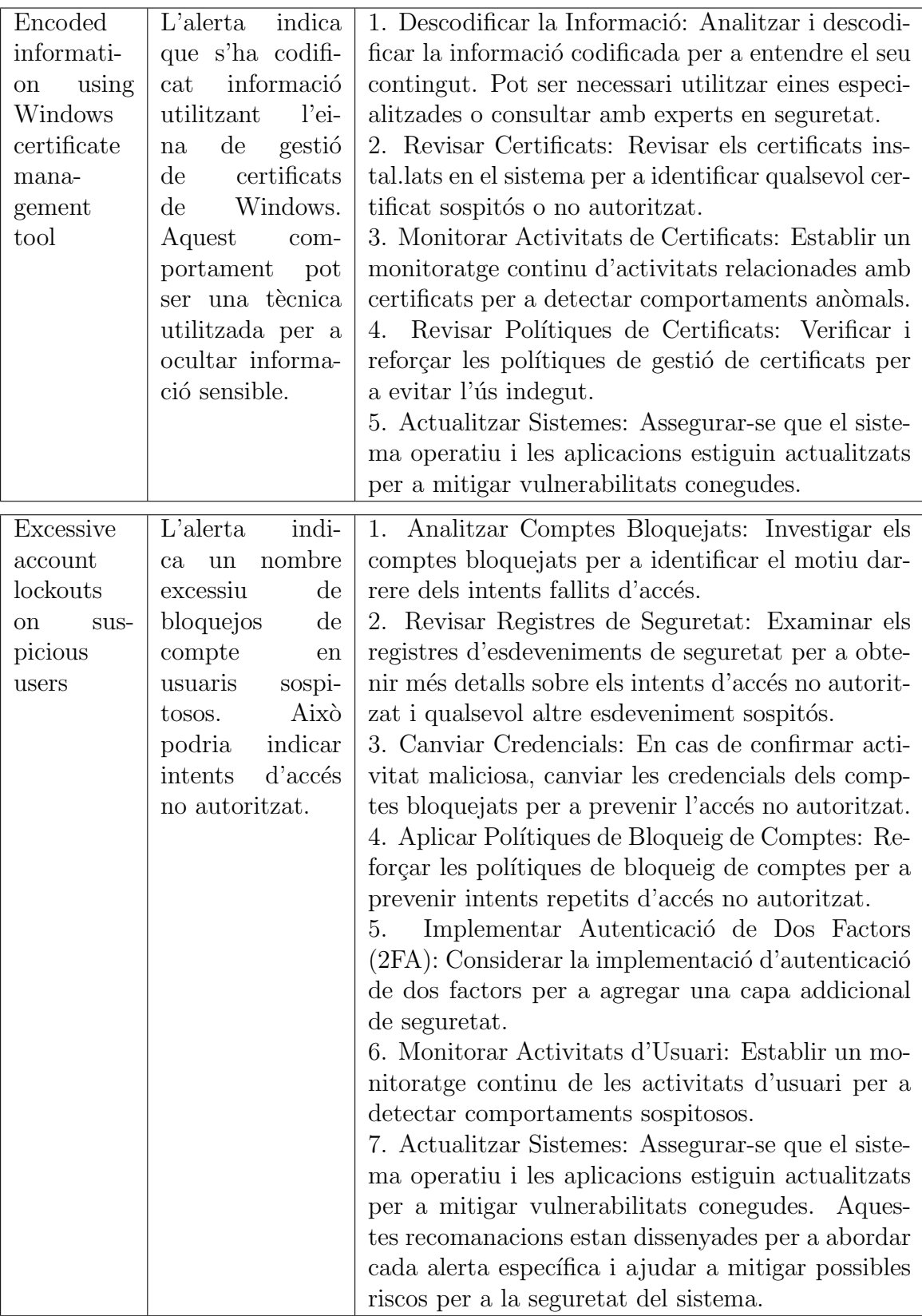

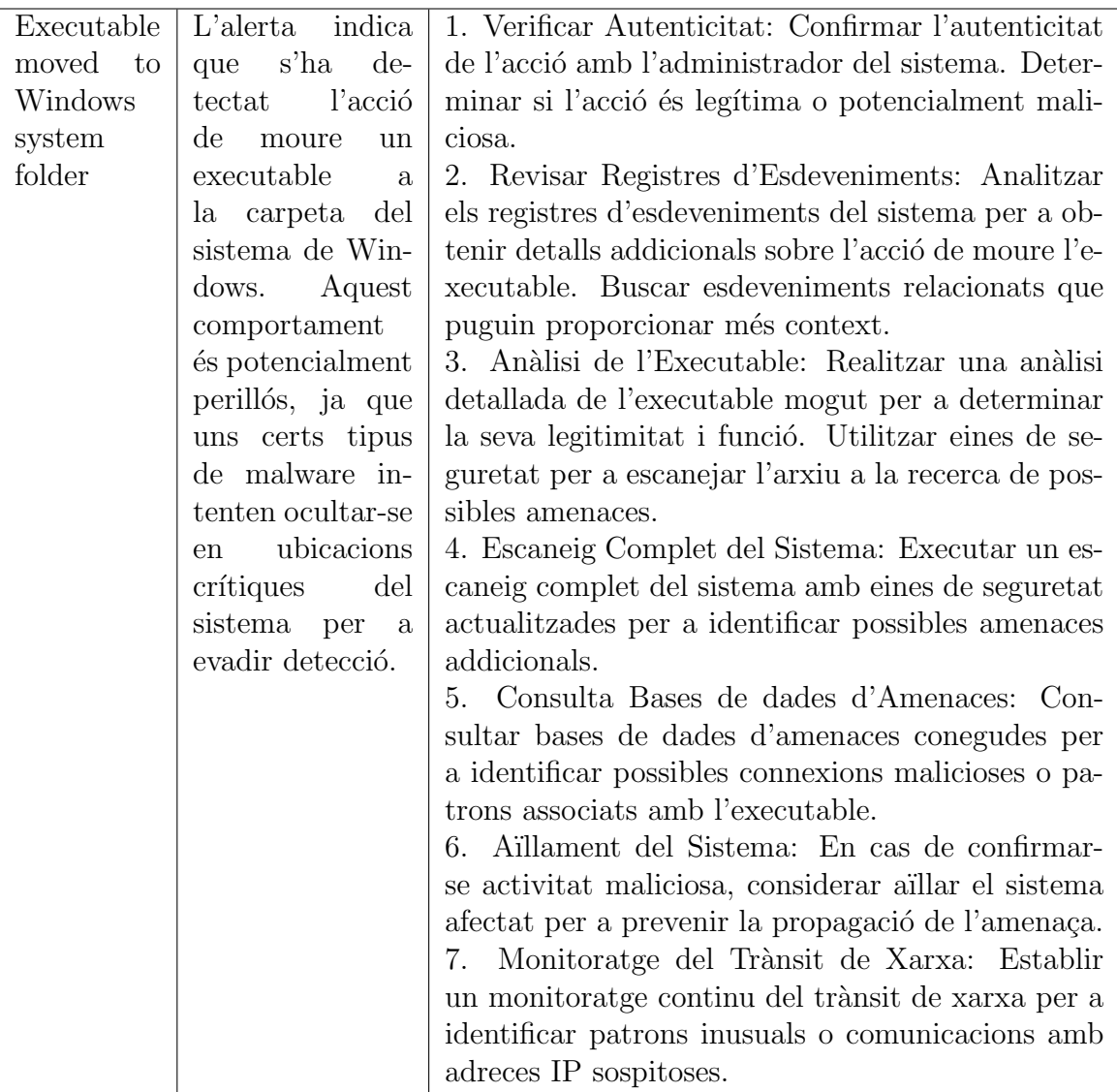

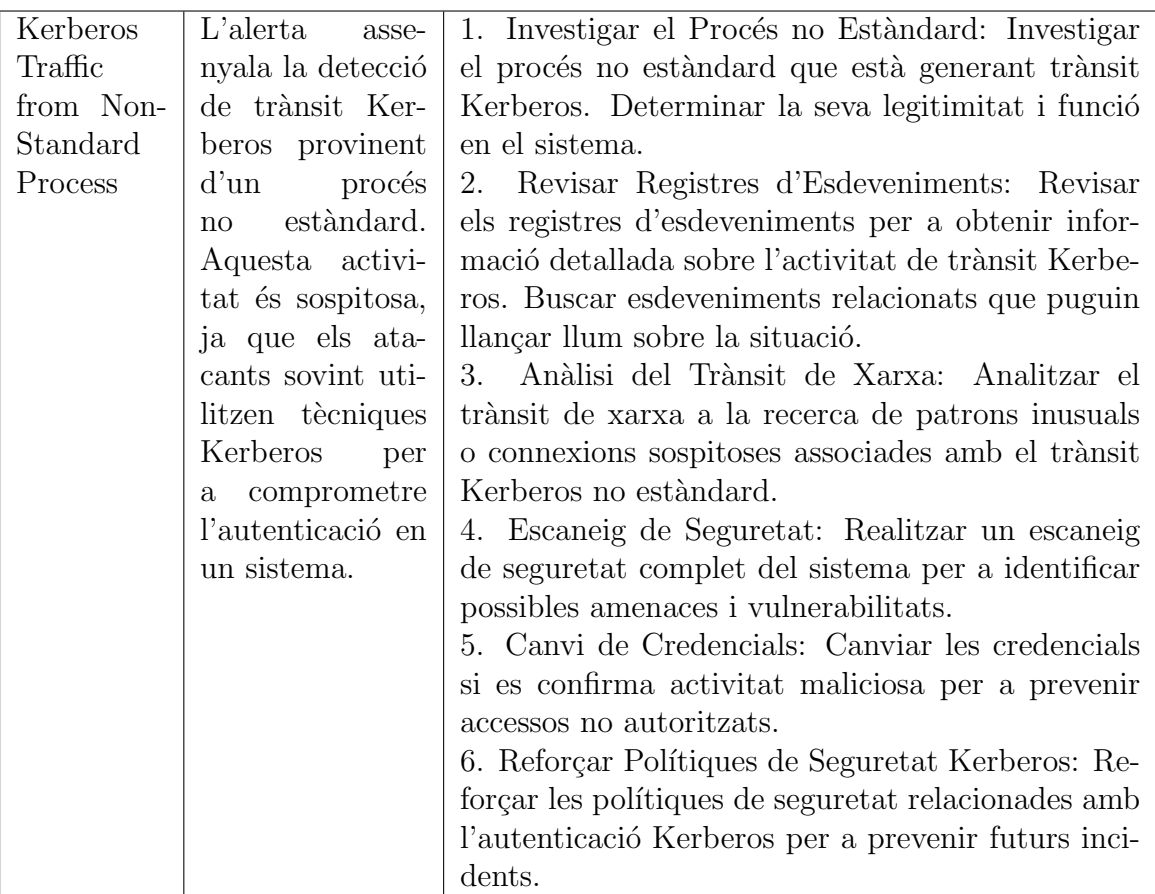

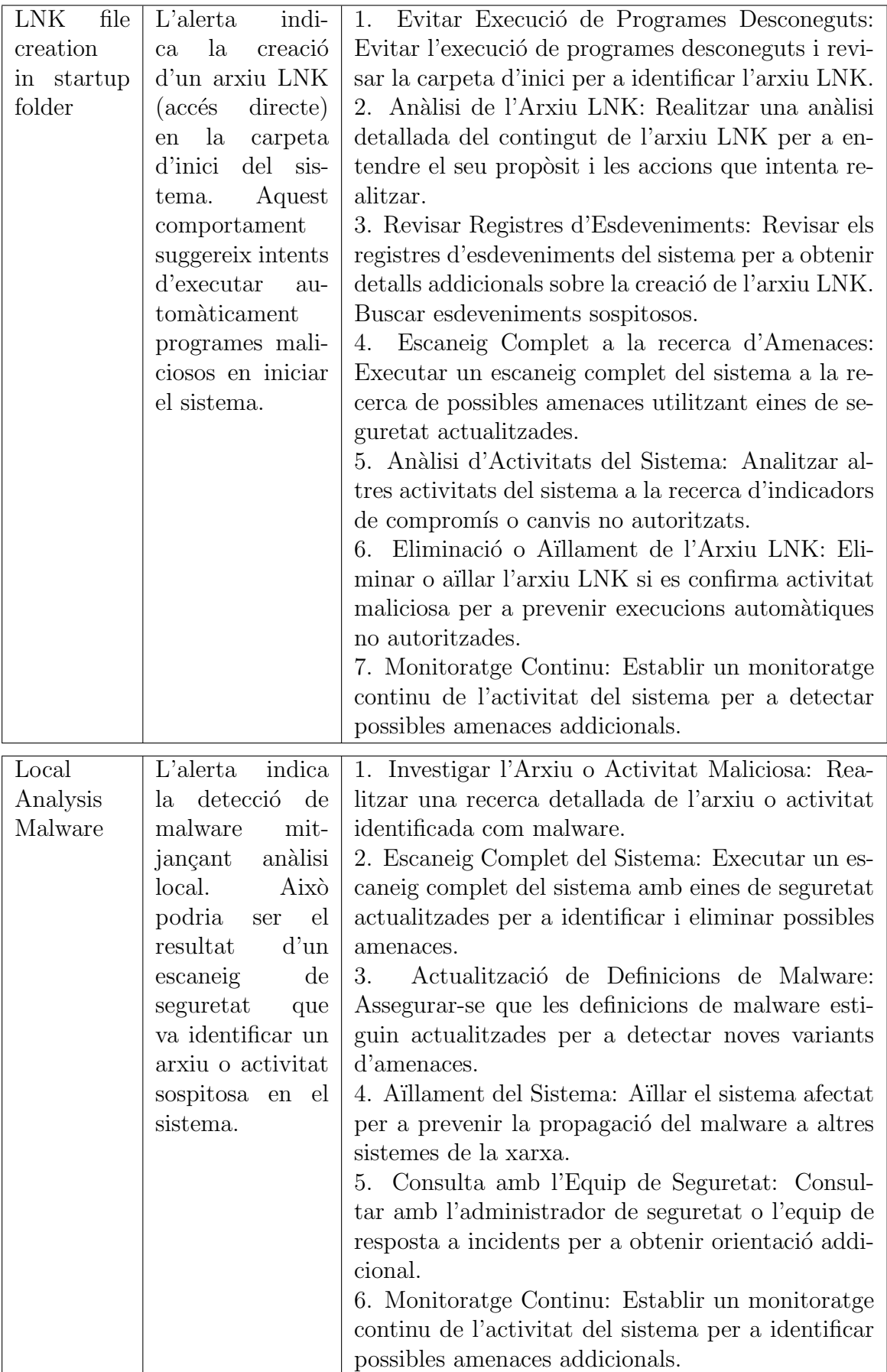

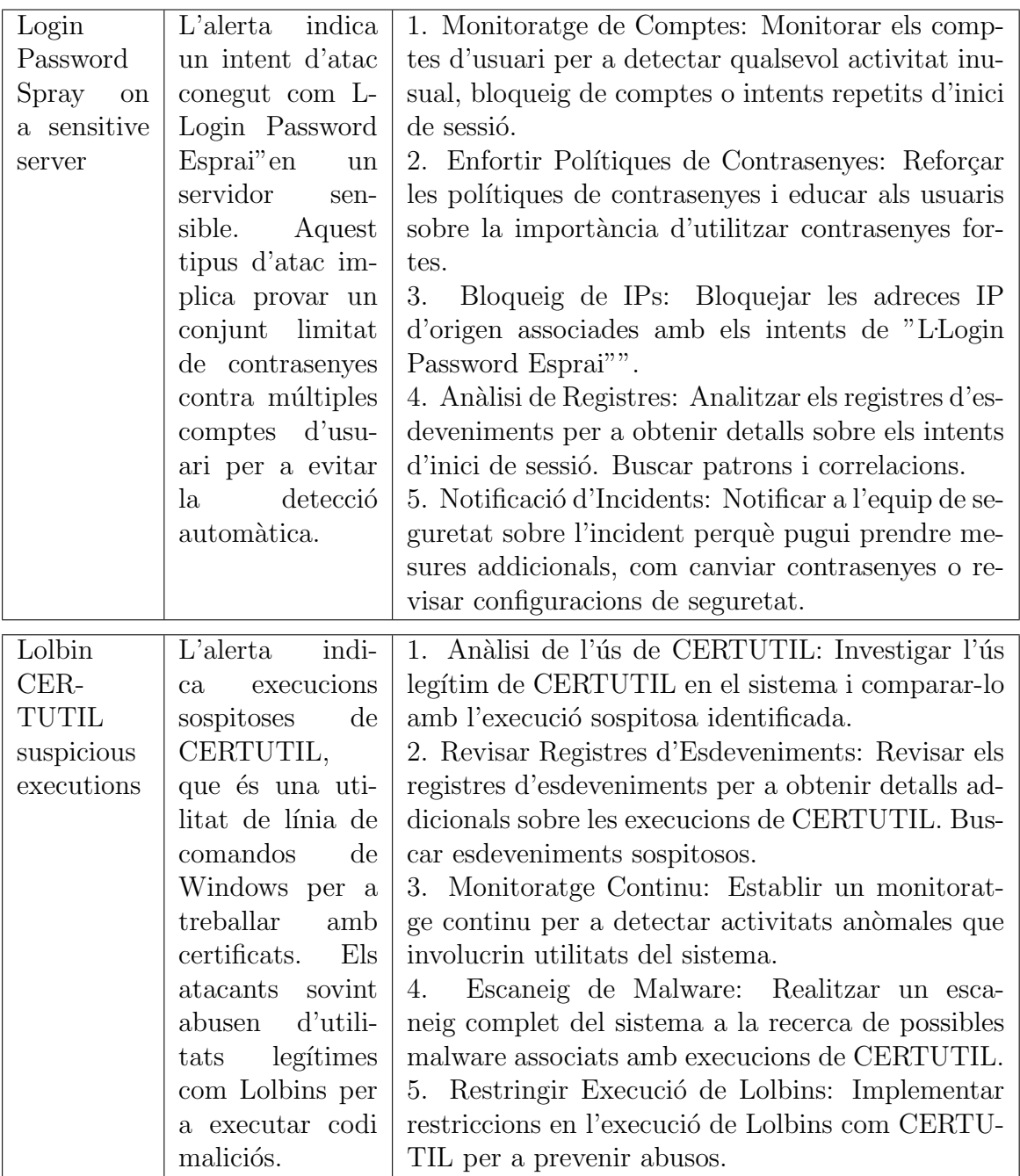

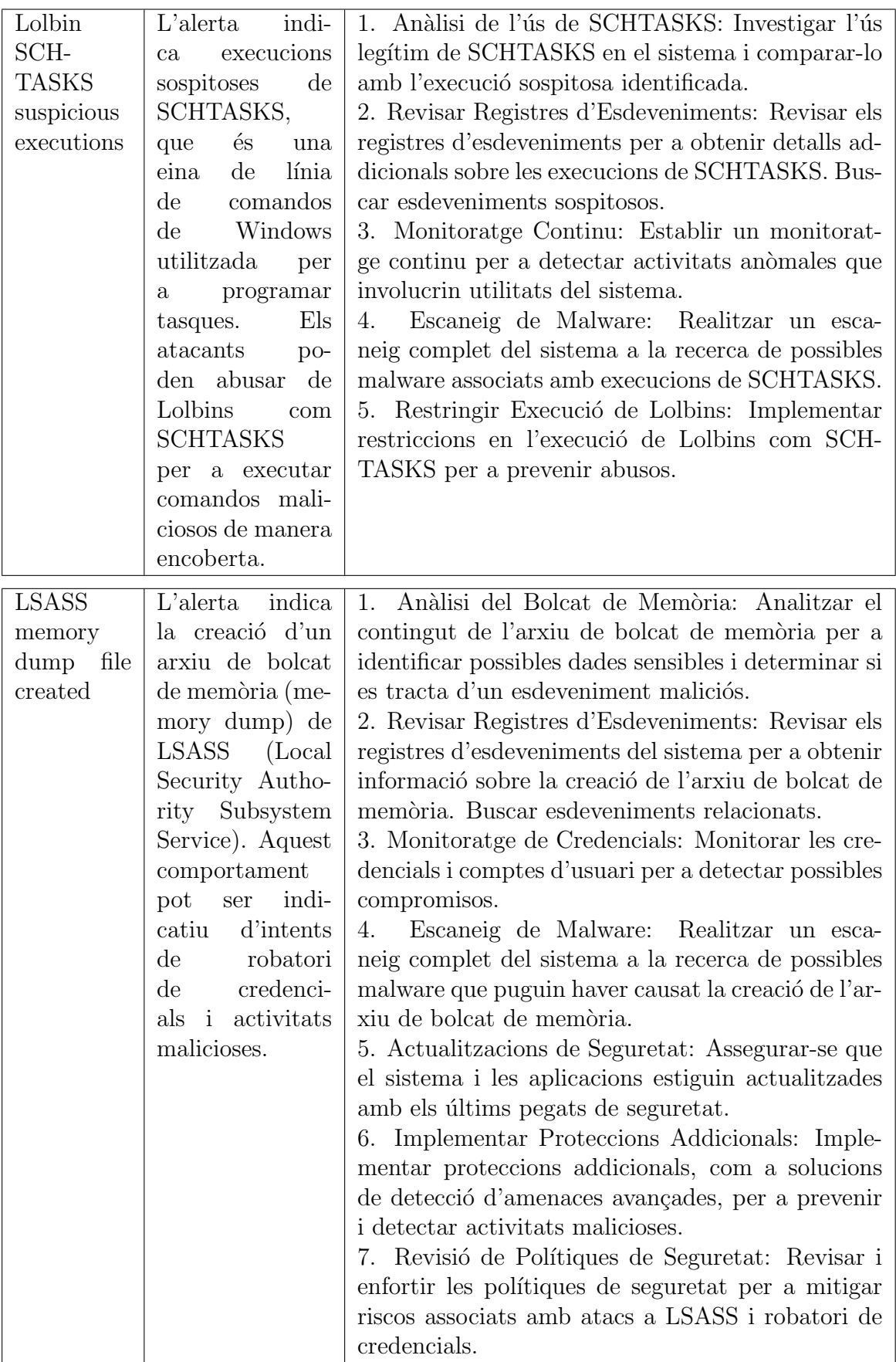

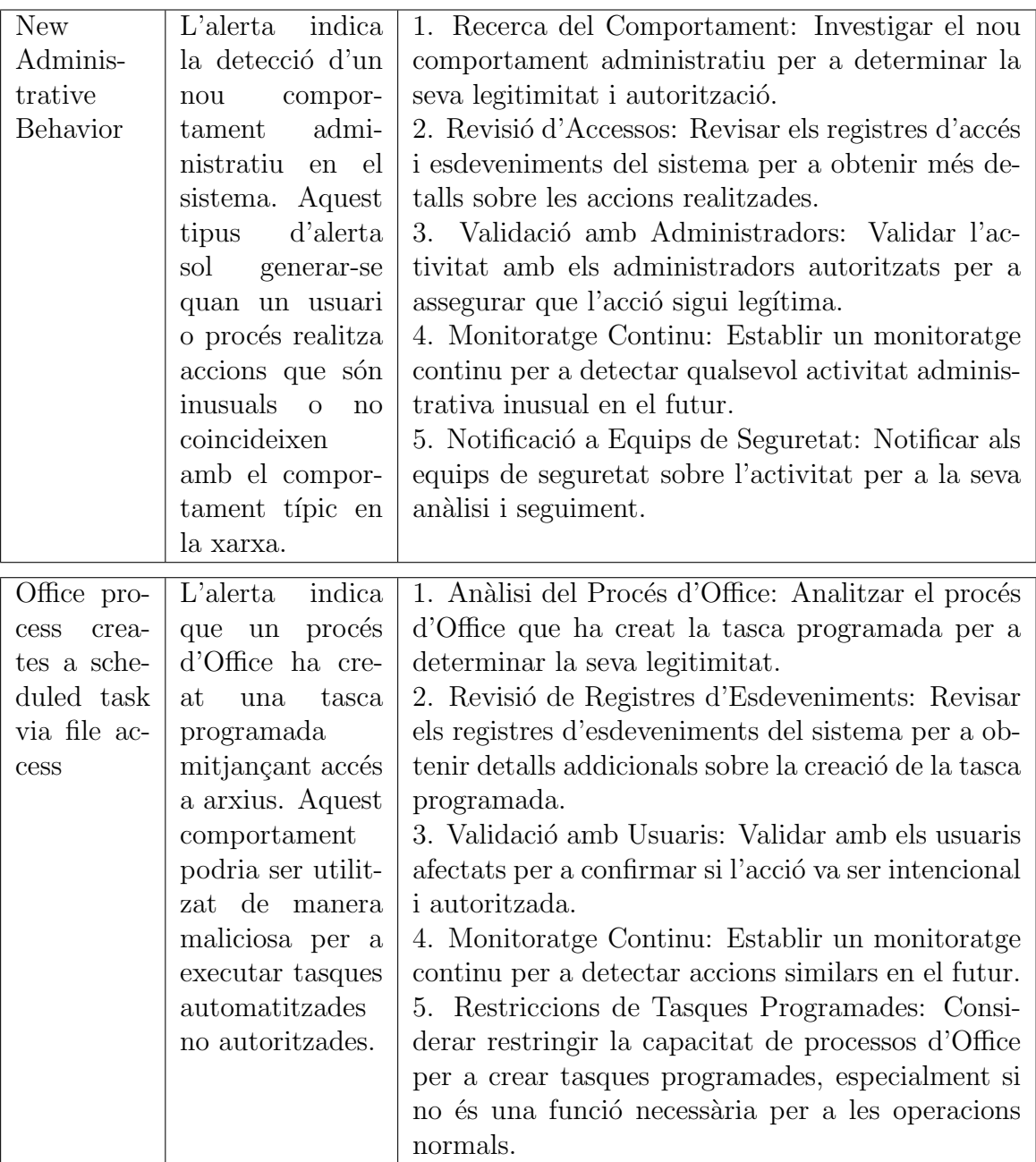

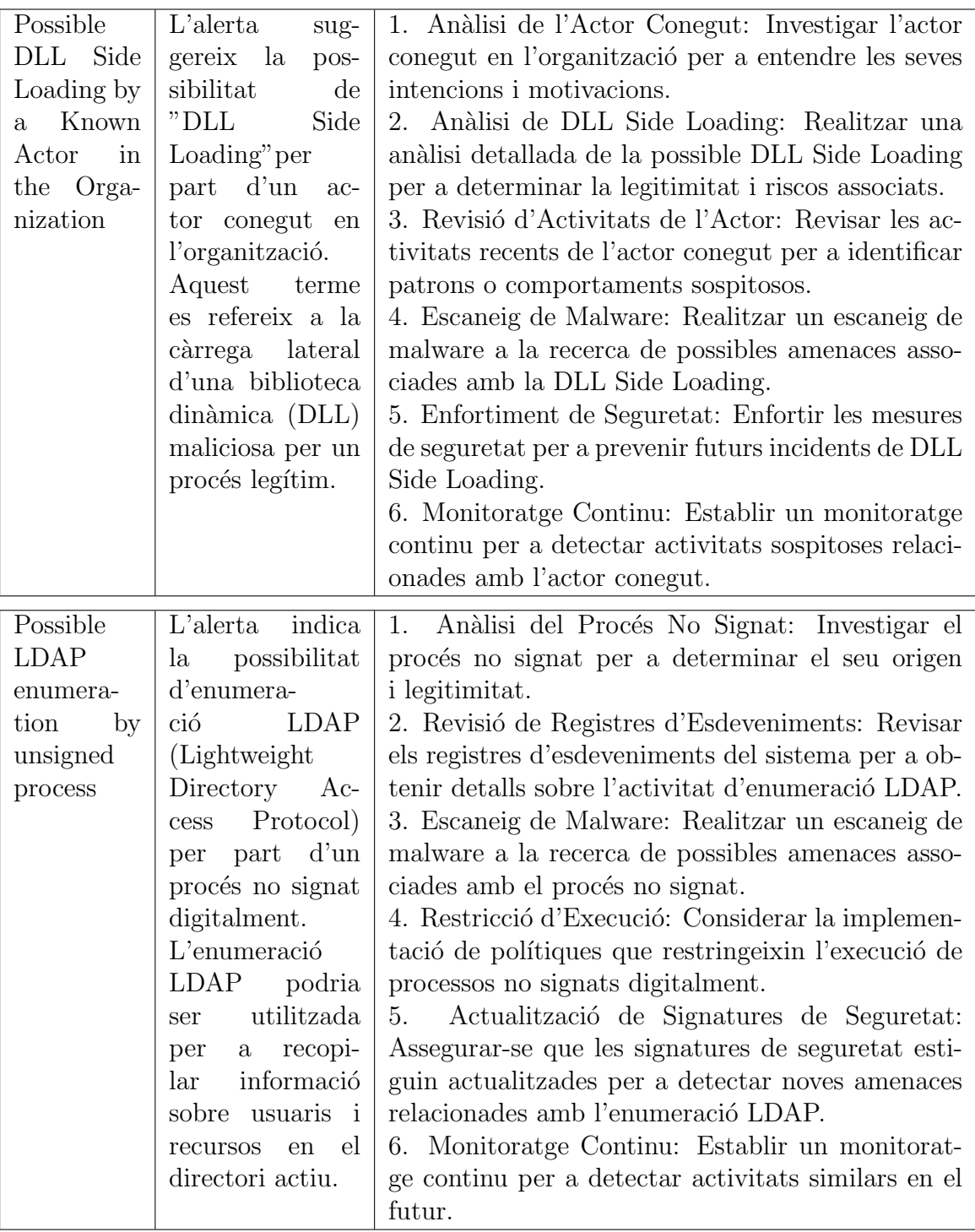

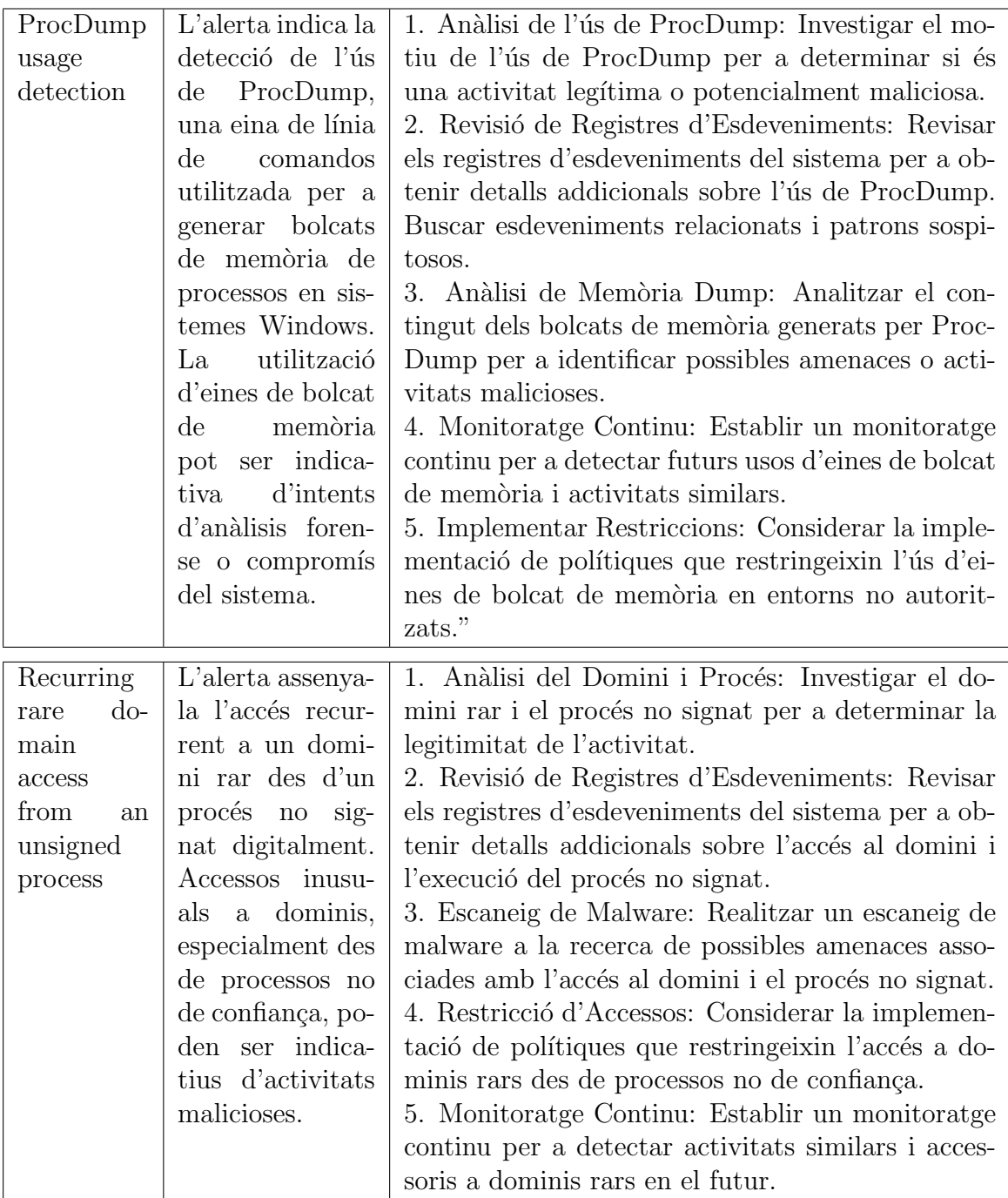

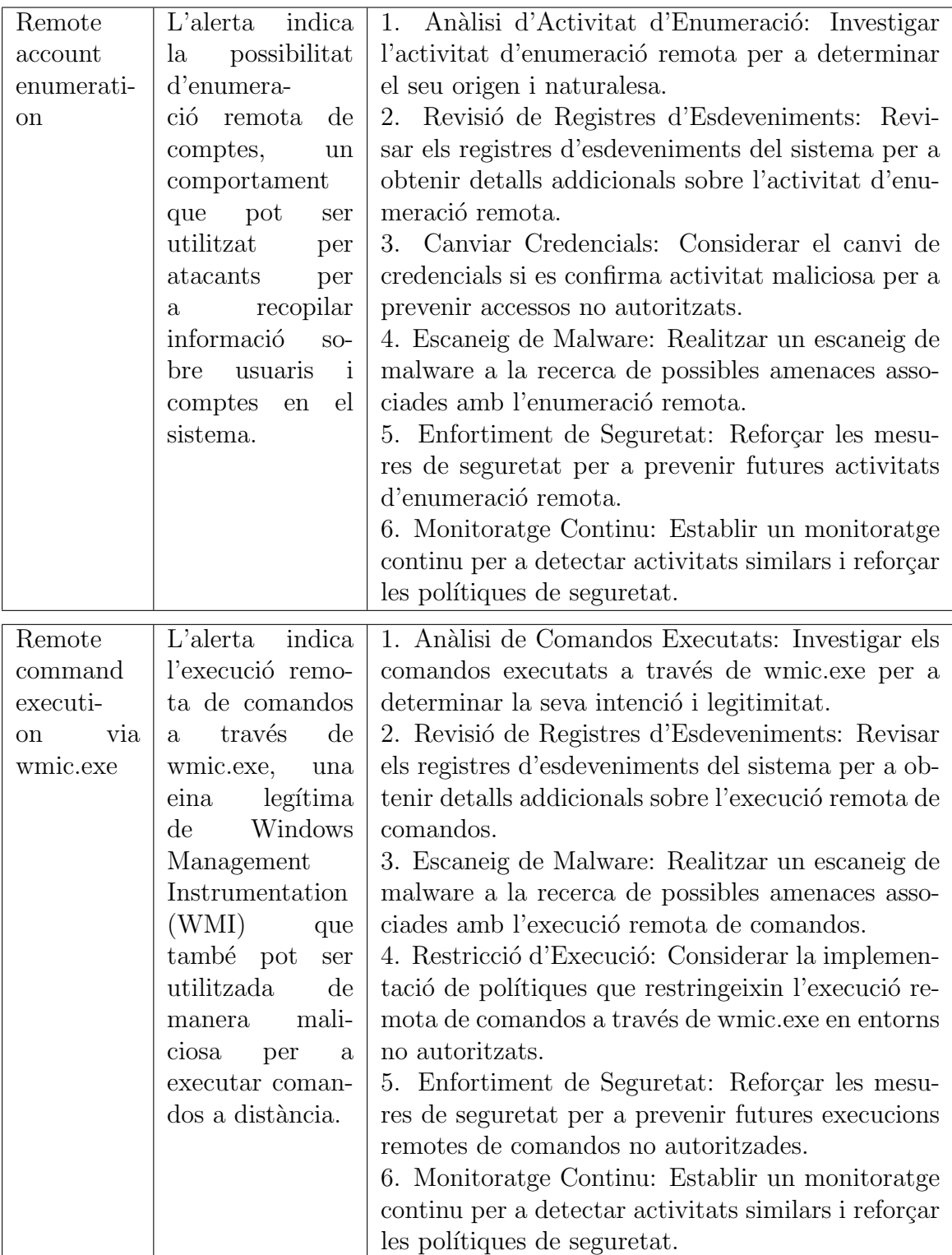

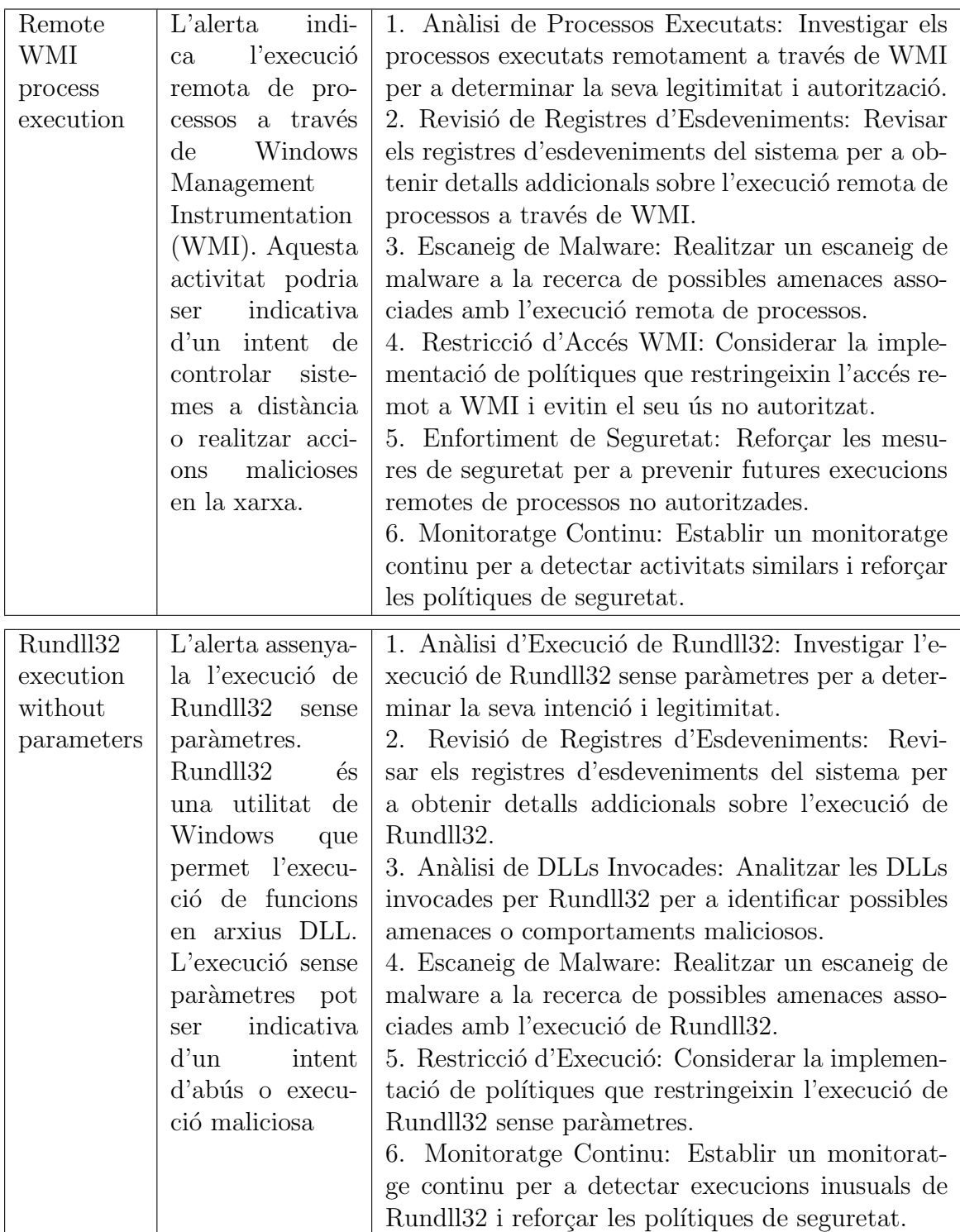

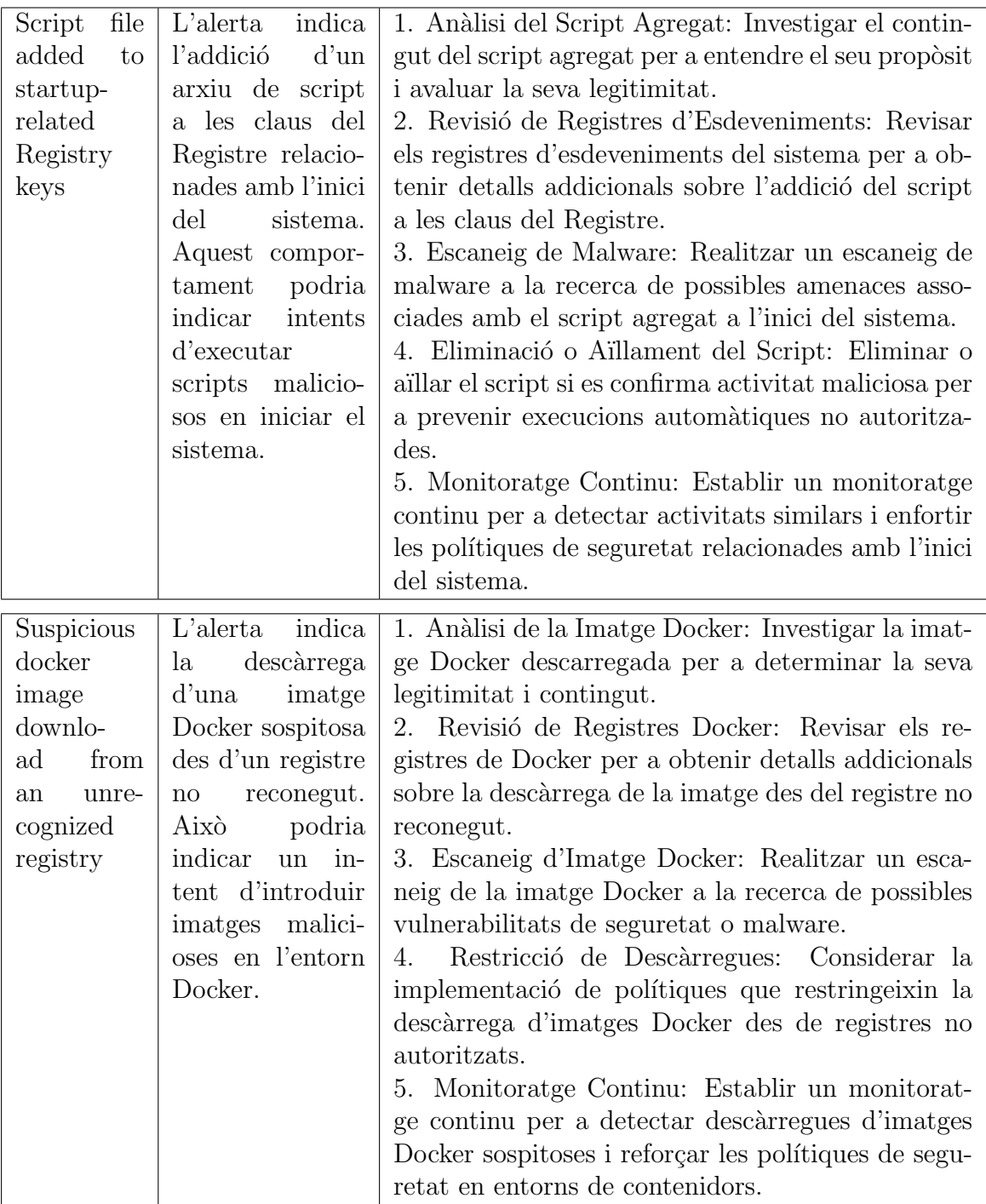

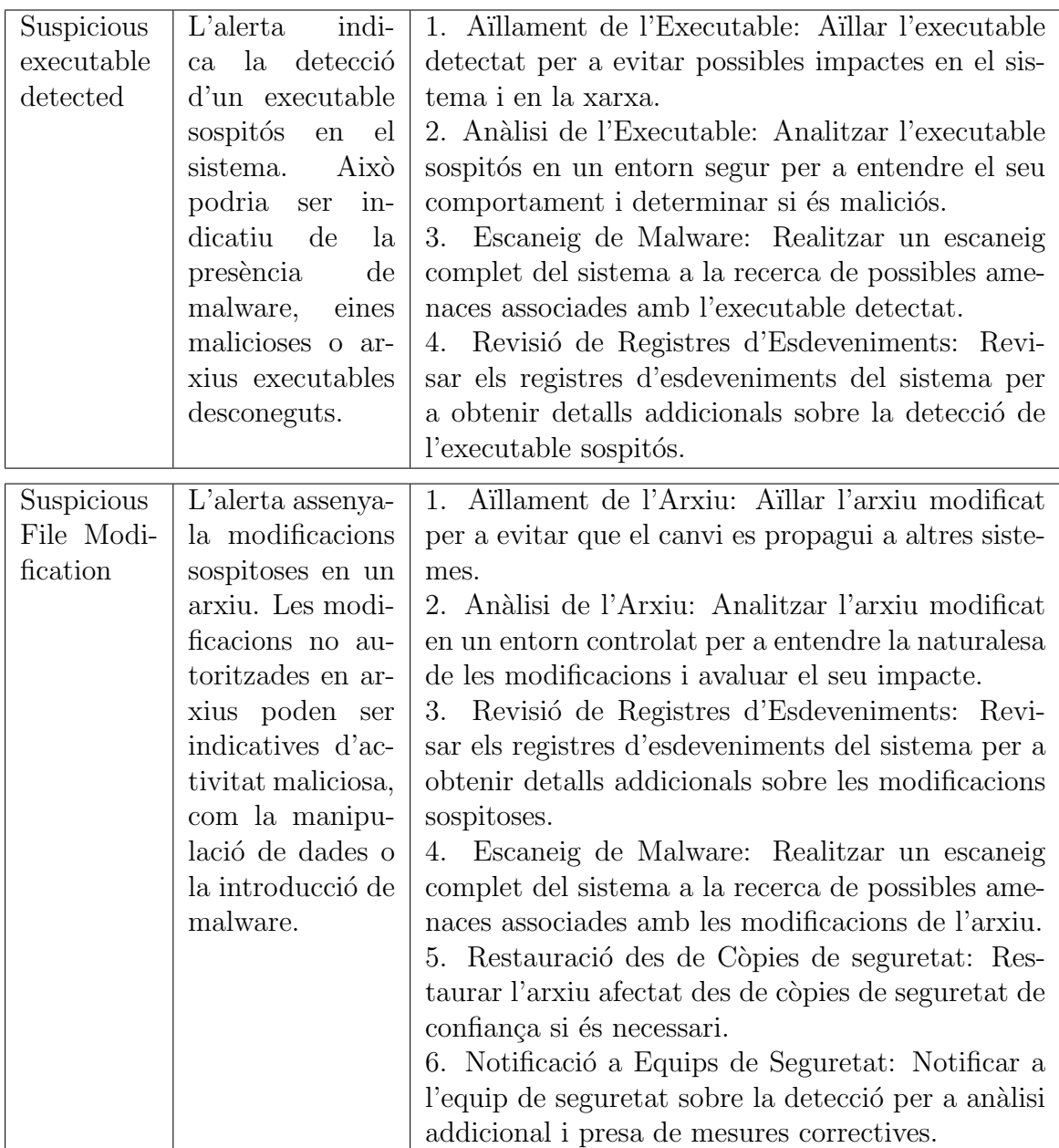

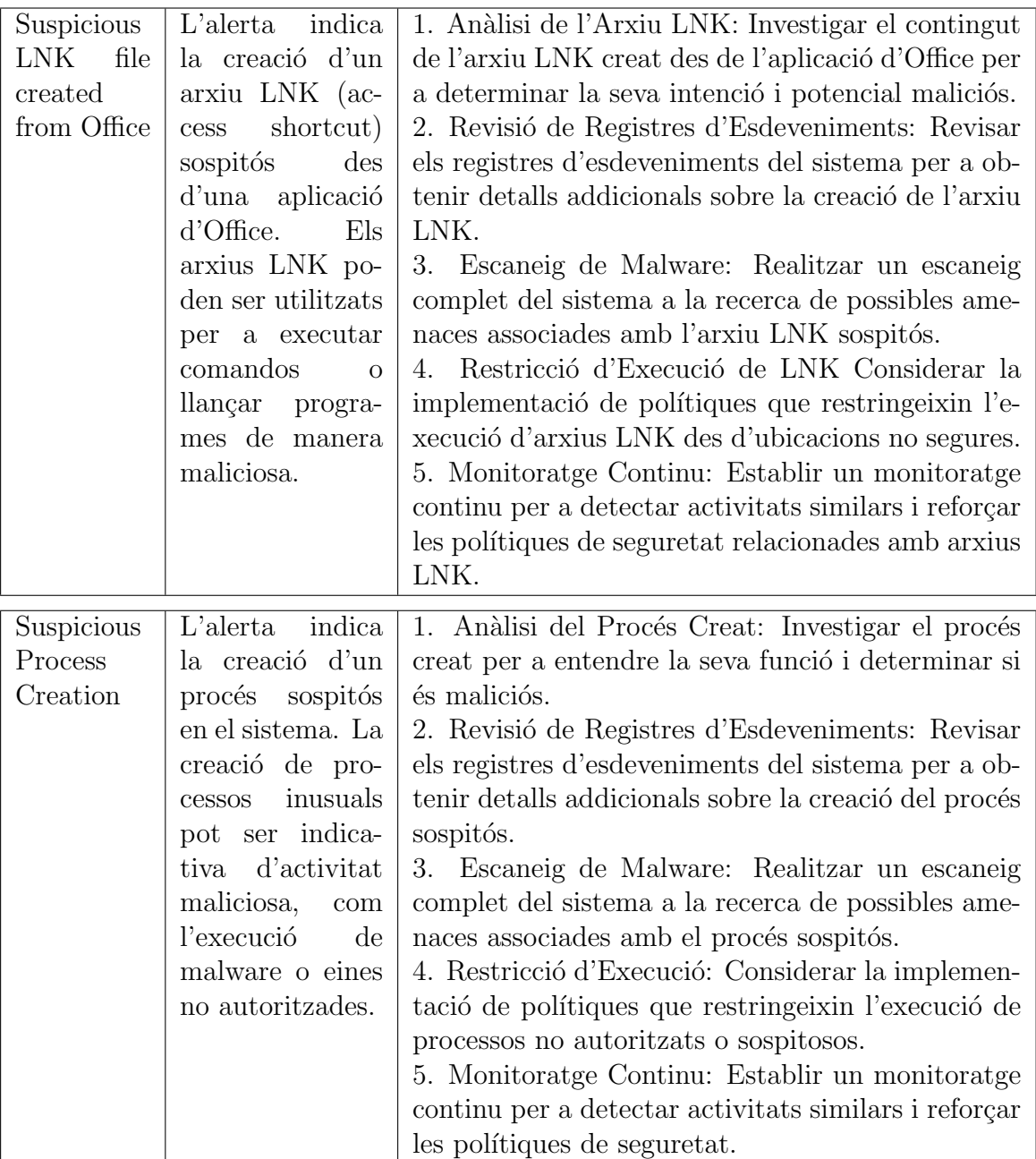

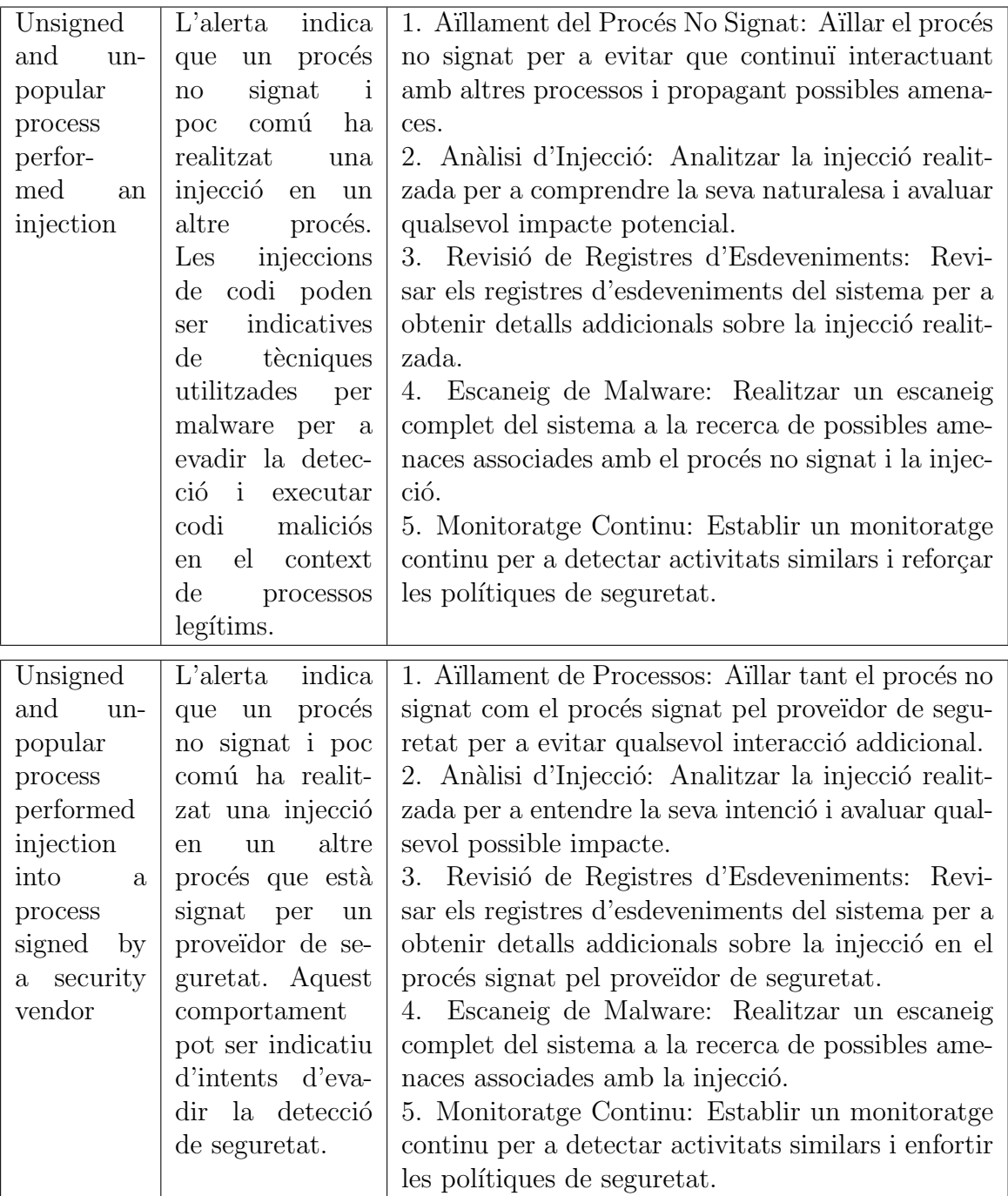

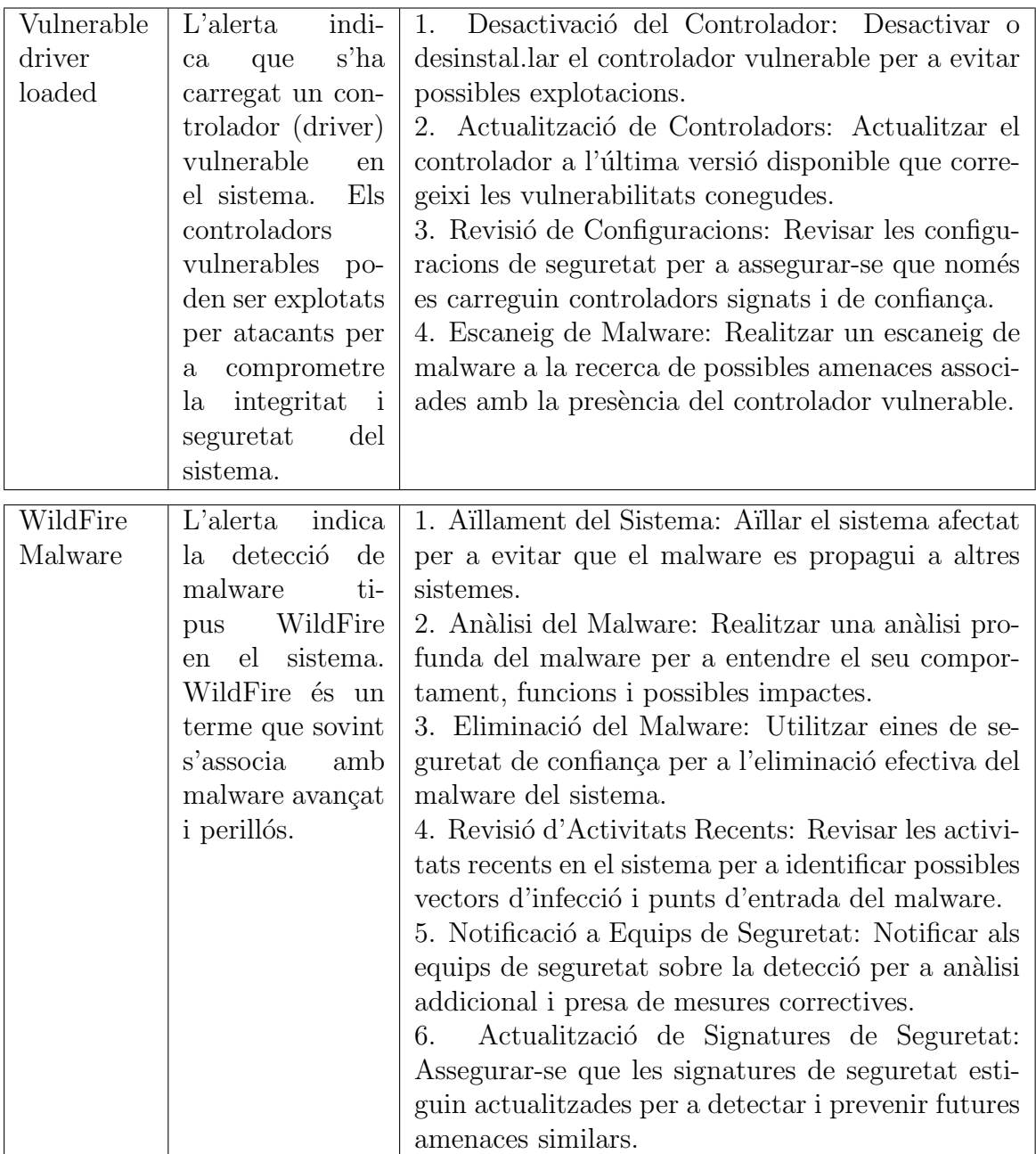

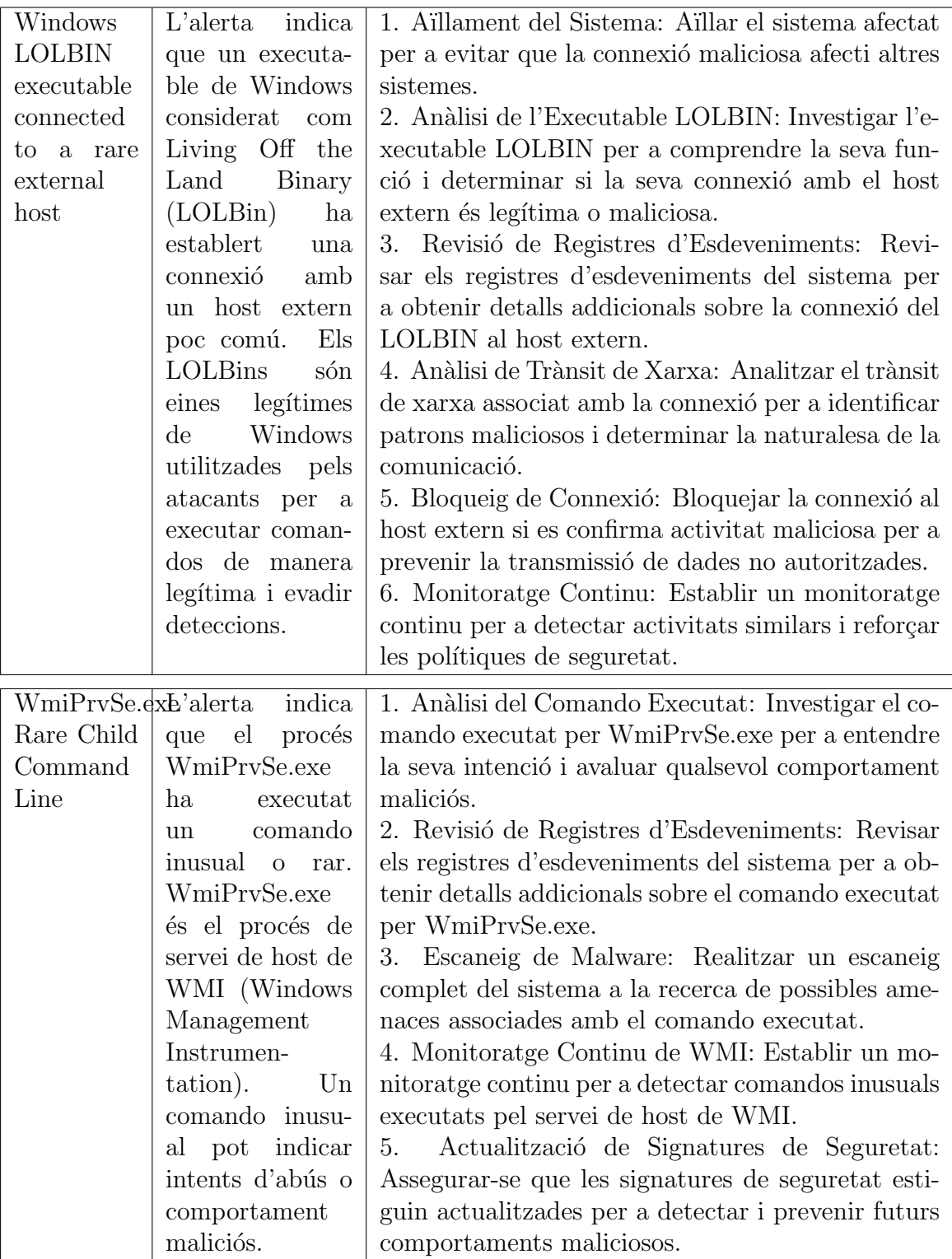